అధ్యాయం –  $14$ 

# సాంఖ్యక శాస్త్రం (STATISTICS)

 $\bullet$  సగటు, బాహుళకం, మధ్యగతాలను ''కేంద్ర స్థాన విలువలు'' అంటారు. అవర్గీకృత దత్తాంశ సగటు:

$$
\text{NA} = \frac{\text{OV} \cdot \text{OV}}{\text{OV} \cdot \text{OV}} = \frac{\text{OV} \cdot \text{OV}}{\text{OV} \cdot \text{OV}} = \frac{\text{OV} \
$$

 $\bullet$  x<sub>1</sub>, x<sub>2</sub>, .... x<sub>n</sub> రాశుల పౌనఃపున్యాలు వరుసగా f<sub>1</sub>, f<sub>2</sub>, .... f<sub>n</sub>

$$
\text{Sow3} \text{ S/N} \text{ S/N} \text{ S/N} \left( \bar{x} \right) = \frac{f_1 x_1 + f_2 x_2 + \dots + f_n x_n}{f_1 + f_2 + \dots + f_n} = \frac{\sum f_i x_i}{\sum f_i}
$$

వర్గీకృత దత్తాంశ సగటు:

స్రత్యక్ష పద్ధతి:  $(i)$ 

$$
\therefore \text{X} \text{X} \text{X} = \frac{\sum f_i x_i}{\sum f_i}
$$

$$
\sum_{f_i}
$$
 = పౌనఃపున్యాల మొత్తం

<mark>ే విచలన పద్ధతి (లేదా) ఊహించిన సగటు పద్ధతి:</mark>

$$
\therefore \sin \overline{x} = a + \frac{\sum f_i d_i}{\sum f_i}
$$

 $(iii)$ 

తరగతి మధ్య విలువలు <sub>×ః</sub> ల్లో ఒక దాని విలువను ''ఊహించిన సగటు'' గా ఎన్నుకుంటాం. దీన్ని 'a' చే సూచిస్తాం.

విచలనం =  $d_i = x_i - a$ 

 $\sum_{f_i}$ = పౌనః పున్యాల మొత్తం

సంక్షిప్త విచలన పద్ధతి లేదా సోపాన విచలన పద్ధతి:  $(iii)$ 

సగటు 
$$
\bar{x} = a + \left(\frac{\sum f_i u_i}{\sum f_i}\right) \times h
$$
  
\na = ఊహించిన సగటు = తరగతి మధ్య విలువలు x₁ ల్లో ఎన్నుకున్న ఒక విలువ.  
\n $u_i = \frac{x_i - a}{h}$ , h = తరగతి అంతరం పౌడవు.  
\n $\sum f_i = \frac{a}{h}$ సఃప్పన్యాల మొత్తం.

# గమనిక:

- (i) పై మూడు పద్ధతుల ద్వారా కనుగొనబడే సగటు విలువ ఒకటే.
- (ii) ఊహించిన సగటు పద్ధతి, సోపాన విచలన పద్ధతులు అనేవి ప్రత్యక్ష పద్ధతిని సులభతరం చేసే పద్ధతులు.
- (iii) ఒకవేళ d<sub>i</sub> లకు ఉమ్మడి కారణాంకాలు ఉంటే సోపాన విచలన పద్దతి అనేది వినియోగించడానికి అకూలమైనది.
- (iv) ఒక వేళ x,, f, లు చాలినంత చిన్నగా ఉంటే అపుడు <sub>l</sub>పత్యక్ష పద్ధతి ఎన్నుకోవడం అనుకూలమైనది.
- (v) ఒకవేళ x<sub>i</sub>, f<sub>i</sub> విలువలు పెద్ద సంఖ్యలు అయినపుడు విచలన పద్దతి సరియైన పద్దతి.

# బాహుశకం:

అవర్గీకృత దత్తాంశంలో ఎక్కువ సార్లు పునరావృతం అయ్యే రాశిని బాహుశకం అంటారు.

 $\frac{1}{60}$ : 4, 9, 7, 6, 7, 9, 6, 7, 5 రాశుల బాహుళకం = 7

వర్గీకృత దత్తాంశం బాహుశకం = 
$$
l + \left(\frac{f_1 - f_0}{2f_1 - f_0 - f_2}\right) \times h
$$

గరిష్ట పౌనఃపున్యం ఉన్న తరగతిని బాహుళక తరగతి అంటారు.

h = బాహుశకం తరగతి పొడవు

 $f_1$  = బాహుళక తరగతి పౌనఃపున్వం.

f0= బాహుళక తరగతి ముందున్న తరగతి పౌనఃపున్యం

 $f_2$ = బాహుళక తరగతి తర్వాతి తరగతి పౌనఃపున్యం.

గమనిక: వేరువేరు తరగతి అంతరాలు ఉన్న దత్తాంశానికి బాహుళకం కనుగొనలేం.

మధ్యగతం:

దత్తాంశంలోని విలువలను ఆరోహణ లేదా అవరోహణ క్రమంలో అమర్చుకోవాలి.

- $\bullet\;$  రాశుల సంఖ్య 'n' బేసి సంఖ్య అయితే  $\; \frac{n+1}{2} \;$ వ రాశి మధ్యగతం అవుతుంది.
- రాశుల సంఖ్య 'n' సరిసంఖ్య అయితే  $\frac{n}{2}$  వరాశి,  $\frac{n}{2}{+}1$ వ రాశుల సరాసరి మధ్యగతం అవుతుంది.

వర్గీకృత దత్తాంశం మధ్యగతం  $M = l + \left(\frac{\frac{n}{2} - cf}{f}\right) \times h$ 

l= మధ్యగత తరగతి దిగువ హద్<mark>గ</mark>ు

n= దత్తాంశంలోని రాశుల సంఖ్య

cf = మధ్యగత తరగతి ముందు తరగతి సంచిత పౌనఃపున్యం

f = మధ్యగత తరగతి పౌనఃపున్యం

h = మధ్యగత తరగతి పొడవు

- అంకమధ్యమం లేదా సగటు దత్తాంశంలోని అన్నిరాశుల విలువలను (అత్యల్ప, అత్యధిక విలువలు కూడా ) పరిగణనలోనికి తీసుకుంటుంది. కాబట్టి సగటును అత్యంత విశ్వసనీయమైన కేంద్రీయ స్థాన విలువ అంటారు. దీన్ని ఉపయోగించే రెండు లేక అంతకన్నా ఎక్కువ రాశులు లేక విభాజనములను సులభంగా పోల్చవచ్చు. ఉదాహరణకు రెండు పాఠశాలల్లోని విద్యార్థుల పరీక్షా ఫలితాల సరాసరులు కనుగొని పోల్చడం ,<br>ద్వారా ఏ పాఠశాల సమర్థవంతంగా పనిచేస్తుందో చెప్పవచ్చు.
- దత్తాంశంలోని విడివిడి రాశులు, <sub>l</sub>పత్యేకంగా అంత్యమ రాశుల విలువలకు, ప్రాముఖ్యత లేనపుడు దత్తాంశానికి [పాతినిధ్య విలువను కనుగొననవలసి వచ్చినప్పుడు ''మధ్యగతం'' అనువైన కేం[దీయ స్థాన

విలువ. పలుమార్లు పునరావృతమయ్యే, బహుప్రాముఖ్యం గల రాశులను గుర్తించవలసిన సందర్భాల్లో బాహుళకాన్ని కేందీయ స్థాన విలువగా పరిగణిస్తారు.

- ఆరోహణ సంచిత పౌనఃపున్యం: ఒక పౌనఃపున్య విభాజనంలో మొదటి నుంచి ఒక తరగతి యదార్థ ఎగువ హద్దు వరకు ఉండే పౌనఃపున్యాల మొత్తాన్ని 'ఆరోహణ సంచిత పౌనఃపున్యం' అంటారు.
- అవరోహణ సంచిత పౌనఃపున్యం: ఒక పౌనఃపున్యం విభాజనంలో చివరి నుంచి ఒక తరగతి దిగువ హద్దు వరకు ఉండే పౌనఃపున్యాల మొత్తాన్ని 'అవరోహణ సంచిత పౌనఃపున్యం' అంటారు.
- ఆరోహణ సంచిత పౌనఃపున్య వ[కం లేదా ఓజీవ్ వ[కం:

అనువైన స్కేలుకు దత్తాంశంలోని వరుస తరగతుల ఎగువ హద్దలను x- అక్షం పై ఆరోహణ సంచిత పౌనఃపున్యం విలువలను γ- అక్షంపై తీసుకొని బిందువులను గుర్తించి, సరళ వ<sub>క</sub>ంతో కలిపితే ఏర్పడే వణ్ాన్ని ''ఆరోహణ సంచిత పౌనఃపున్య వ[కం'' లేదా ''ఓజీవ్ వ[కం'' అంటారు.

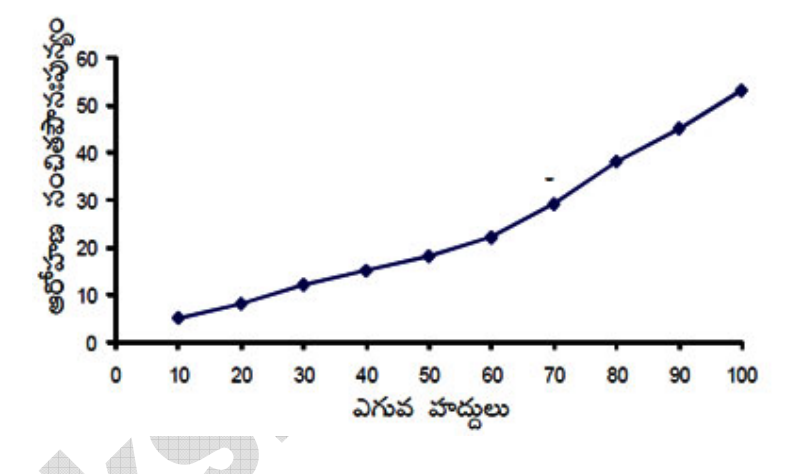

అవరోహణ సంచిత పౌనఃపున్య వ[కం లేదా ఓజీవ్ వ[కం:

అనువైన స్కేలుకు దత్తాంశంలోని తరగతుల దిగువ హద్దలు X అక్షంపై, అవరోహణ సంచిత పానఃపున్యం వక్రాలు γ- అక్షంపై తీసుకొని బిందువులను గుర్తించి, సరళ వక్రంతో కలిపితే ఏర్పడే వక్రాన్ని ''అవరోహణ సంచిత పౌనఃపున్య వ[కం'' లేదా ''ఓజీవ్ వ[కం'' అంటారు.

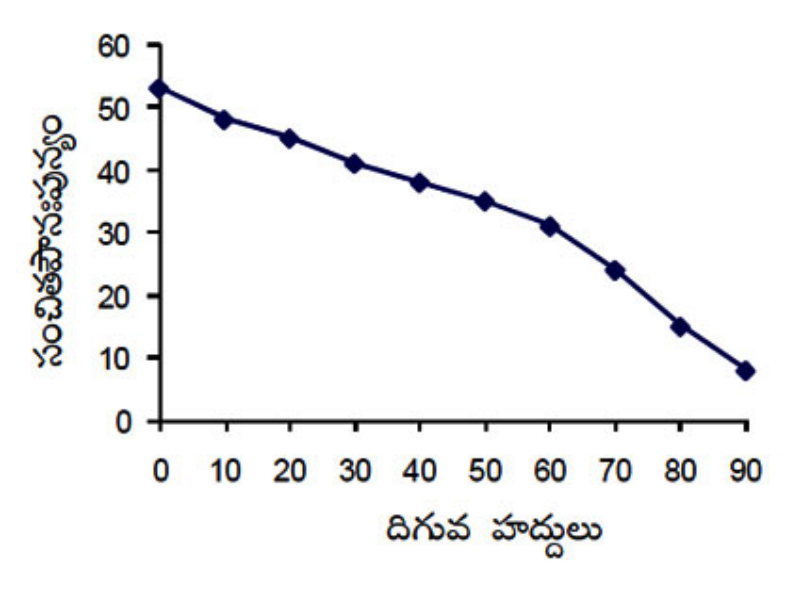

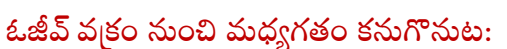

(i) ఆరోహణ లేక అవరోహణ సంచిత పౌనఃపున్య వ(కం  $\mathbf{y}$ -అక్షంపై  $\frac{n}{2}$  వరాశిని సూచించు బిందువును గుర్తించాలి.

ఈ బిందువు నుంచి x- అక్షానికి సమాంతరంగా ఒక రేఖ గీసి అది వక్రాన్ని ఖండించే బిందువును గుర్తించాలి. ఈ బిందువు నుంచి x- అక్షం మీదకు ఒక లంబాన్ని గీసినపుడు, ఆ లంబపాదం మధ్యగతాన్ని సూచిస్తుంది.

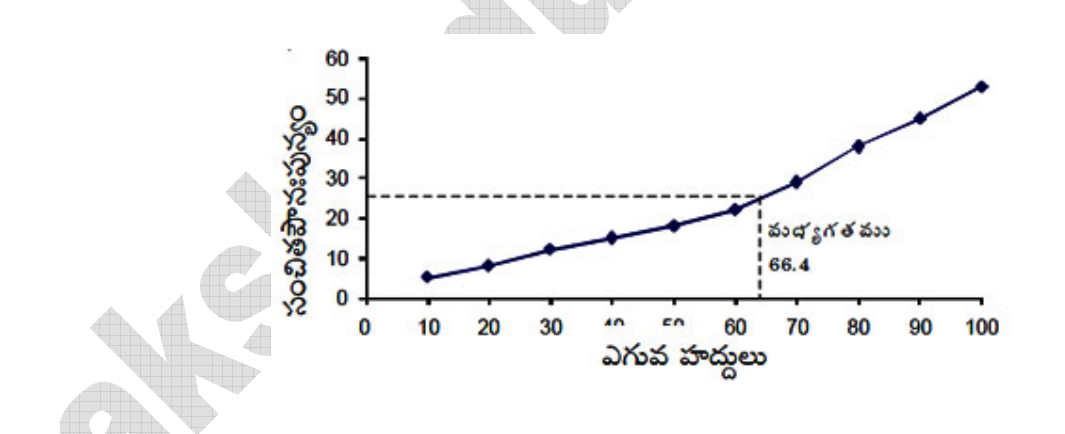

(ii) ఇచ్చిన దత్తాంశం ఆరోహణ, అవరోహణ సంచిత పౌనఃపున్యాలను నిర్మించి, రెండు ఓజీవ్ వక్రాల ఖండన బిందువు నుంచి x- అక్షం మీదకు ఒక లంబాన్ని గీసినపుడు, ఆ లంబపాదం దత్తాంశానికి మధ్యగతాన్ని సూచిస్తుంది.

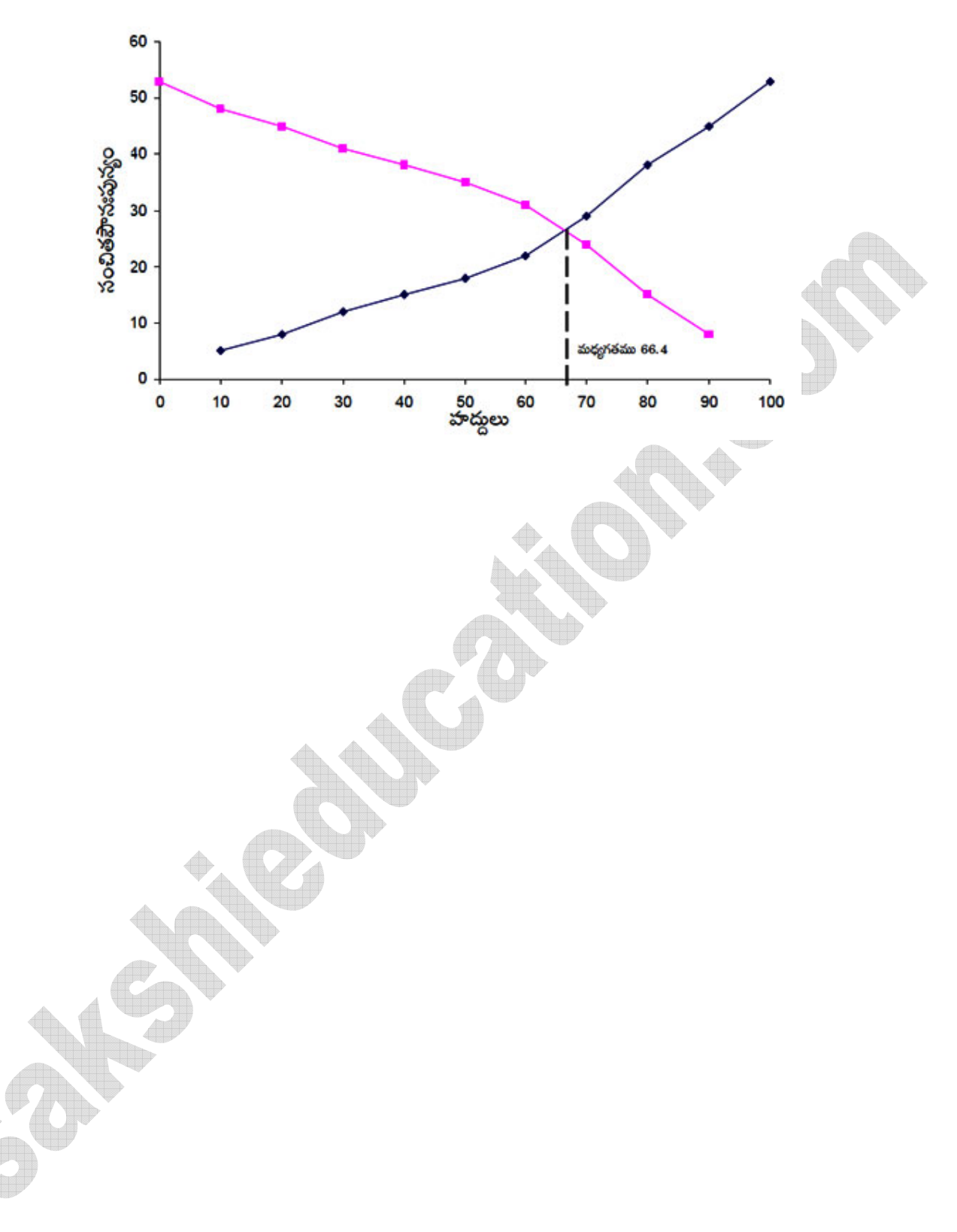

# **1 Mark Questions**

 $1.$ సగటు కనుగొనడానికి మూడు సూత్రాలు రాయండి.

సాధన: సగటు కనుగొనడానికి మూడు సూత్రాలు:

1) స్ఠ్యాక్ష పద్ధతి: 
$$
\bar{x} = \frac{\sum f_i x_i}{\sum f_i}
$$
  
\n2) విచలన పద్ధతి:  $\bar{x} = a + \frac{\sum f_i d_i}{\sum f_i}$   
\n3) సంక్షిష్ణ విచలన పద్ధతి:  $\bar{x} = a + \left[\frac{\sum f_i u_i}{\sum f_i}\right] \times h$ 

 $2.$ మొదటి 100 సహజ సంఖ్యల సగటు కనుగొనండి.

సాధన: మొదటి 100 సహజ సంఖ్యలు = 1, 2, 3, .......100

మొదటి n సహజ సంఖ్యల మెత్తం = 
$$
\frac{n(n+1)}{2}
$$

మొదటి 100 సహజ సంఖ్యల మొత్తం = 
$$
\frac{100(100+1)}{2}
$$

$$
=\frac{100(101)}{2}=50\times101
$$

<u>రాశుల మొత్తం</u>  $=\frac{50\times101}{100}=50.5$  $\therefore$  మొదటి  $100$  సహజ సంఖ్యల సగటు=

 $\sum f_i u_i = 1860$ ,  $\sum f_i = 30$  అయితే సగటు కనుక్కోండి? 3. సాధన:  $\Sigma f_i u_i = 1860$ ,  $\Sigma f_i = 30$ 

$$
\sinh 2\theta = \frac{\sum f_i u_i}{\sum f_i} = \frac{1860}{30} = 62
$$

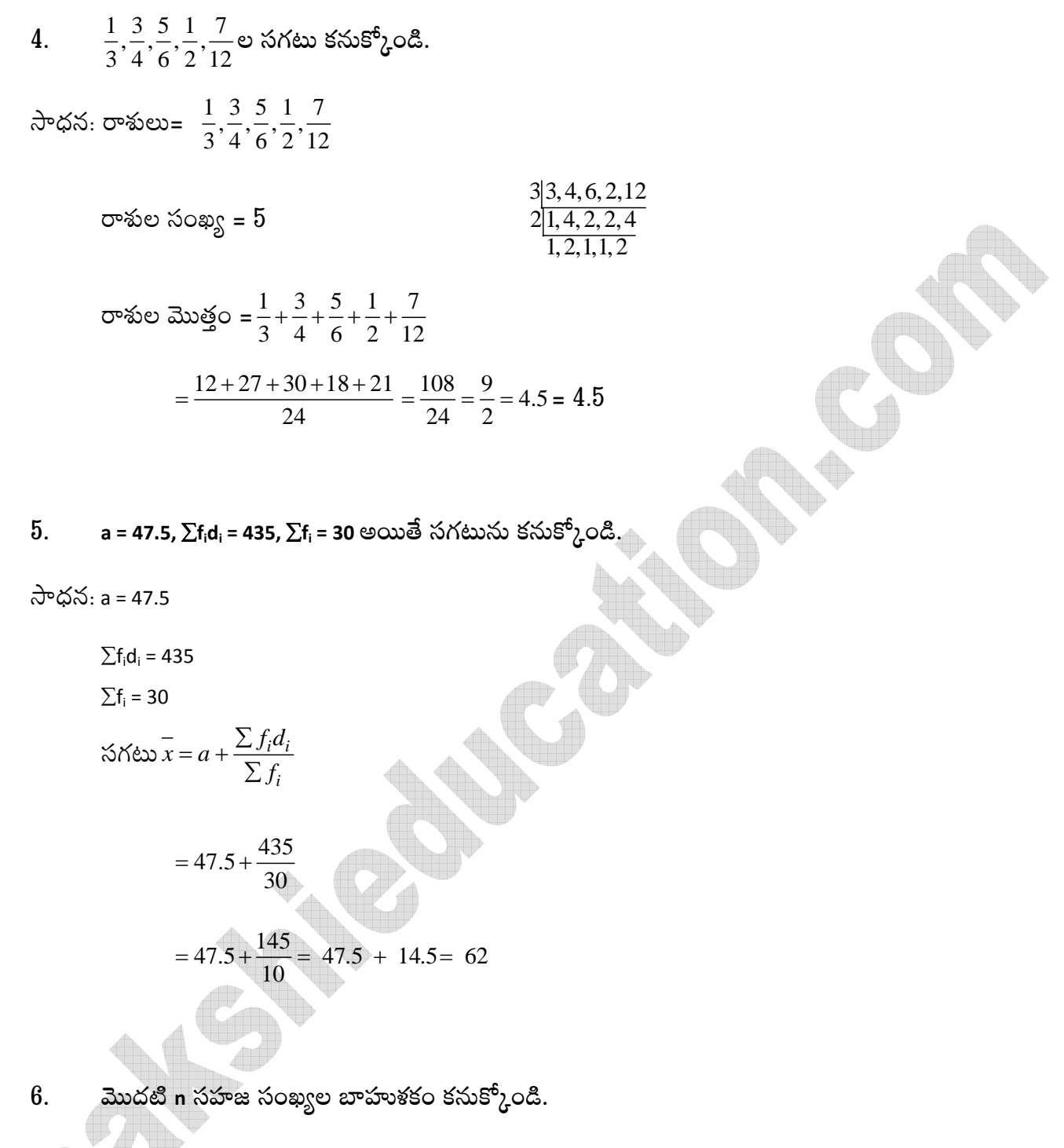

సాధన: మొదటి n సహజ సంఖ్యలు = 1, 2, 3, 4,..... n.

్ ఇందులో ఏ సంఖ్య కూడ మరలా రాలేదు. కాబట్టి వీటికి బాహుళకం ఉండదు.

(గమనిక: బాహుళకం ఈ లెక్కకి ఉండదు అని అంటాం. ఉండదు అన్నప్పుడు బాహుళకం '0' అని రాయకూడదు).

7.  $10$  క్రికెట్ మ్యాచ్లల్లో ఒక బౌలర్ తీసిన వికెట్లు కింది విధంగా ఉన్నాయి.

 $2, 6, 4, 5, 0, 2, 1, 3, 2, 3$ 

ఈ దత్తాంశానికి బాహుళకం కనుక్కోండి.

సాధన: దత్తాంశం: 2, 6, 4, 5, 0, 2, 1, 3, 2, 3.

ఆరోహణ (కమం 0, 1, 2, 2, 2, 3, 3, 4, 5, 6.

ఎక్కువ మ్యాచ్లల్లో బౌలర్ తీసిన వికెట్ల్ 2 కనుక

 $\therefore$  బాహుశకం = 2.

5, 6, 9, 10, 6, 12, 3, 6, 11, 10, 4, 6, 7 బాహుశకం కనుక్కోండి. 8. సాధన: దత్తాంశం = 5, 6, 9, 10, 6, 12, 3, 6, 11, 10, 4, 6, 7

 $\therefore$  ఆరోహణ (కమం = 3, 4, 5, 6, 6, 6, 6, 7, 9, 10, 10, 11, 12

 $\therefore$  బాహుశకం= 6.

2, 2, 2, 3, 3, 3, 4, 4, 4, 5, 5, 5, 6, 6, 6 బాహుశకం కనుక్కోండి. 9.

సాధన: సాధన లేదు.

.<br>ృత దత్తాంశానికి మధ్యగతం కనుక్కోండి సూత్రం రాయండి.  $10.$ 

సాధన: మధ్యగతం 
$$
M = l + \left[\frac{\frac{n}{2} - cf}{f}\right] \times h
$$

11. 
$$
I = 60
$$
, cf = 22, f = 7, h = 10,  $\frac{n}{2}$  = 26.5 అయితే మధ్యగతం కనుకో $\frac{1}{2}$ ండి.

$$
\frac{1}{2} \cos 3x \cdot 1 = 60
$$
\n
$$
Cf = 22
$$
\n
$$
f = 7
$$
\n
$$
h = 10
$$
\n
$$
\frac{n}{2} = 26.5
$$
\n
$$
\frac{3}{2} \cos \frac{x}{5} = 26.5
$$
\n
$$
\frac{1}{2} \cos \frac{x}{5} = 26.5
$$
\n
$$
= 60 + \left[ \frac{26.5 - 22}{7} \right] \times 10
$$
\n
$$
= 60 + \left[ \frac{4.5}{7} \right] \times 10 = 60 + \frac{45}{70} \times 10 = 60 + \frac{45}{7} = 60 + 6.4 = 66.4
$$

# 12. ఓజివ్ వక్రం అంటే ఏమిటి?

సాధన: ఓజివ్ వ[కాలు గీసేటపుడు x- అక్షంపై హద్దులను, y- అక్షంపై సంచిత పౌనఃపున్యాలను తీసుకోవాలి.

రెండు అక్షాలపై స్కేలు సమానంగా ఉండనవసరం లేదు.

్టుకే దత్తాంశానికి సంబంధించిన రెండు ఓజివ్ వక్రాలు పరస్పరం ఖండించుకున్న బిందువు నుంచి

 $x$ - అక్షం మీదికి గీసిన లంబపాదం ఆ దత్తాంశ మధ్యగతాన్ని తెలుపుతుంది.

# **2 Mark Questions**

1. ఒక పాఠశాలలోని 10వ తరగతికి చెందిన 30 మంది విద్యార్థులు గణితంలో పొందిన మార్కులు పట్టికలో<br>ఇవ్వబడ్డాయి. విద్యార్థులు పొందిన మార్కుల సగటు కనుక్కోండి.

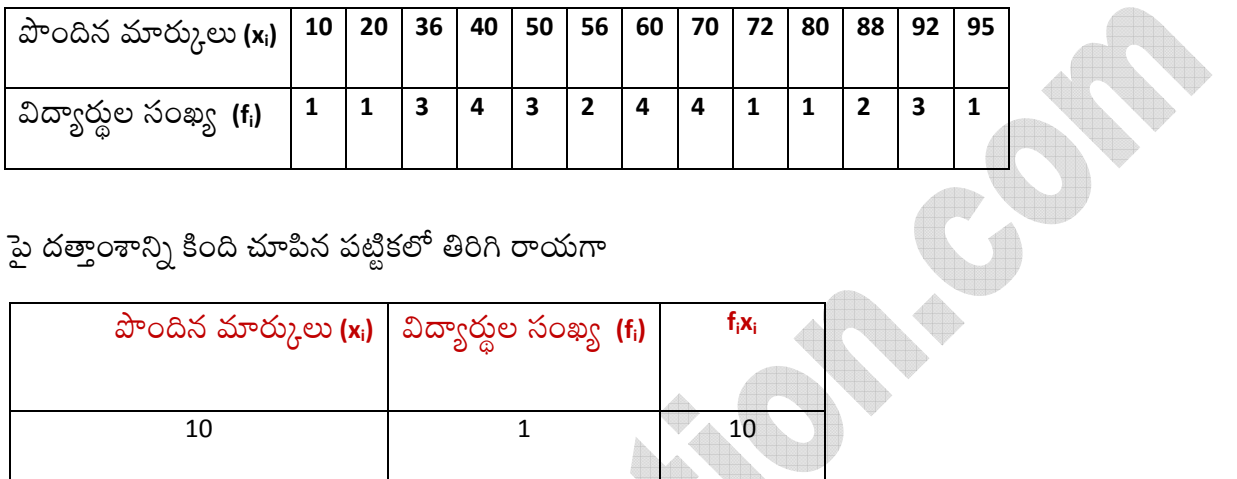

సాధన: పై దత్తాంశాన్ని కింది చూపిన పట్టికలో తిరిగి రాయగా

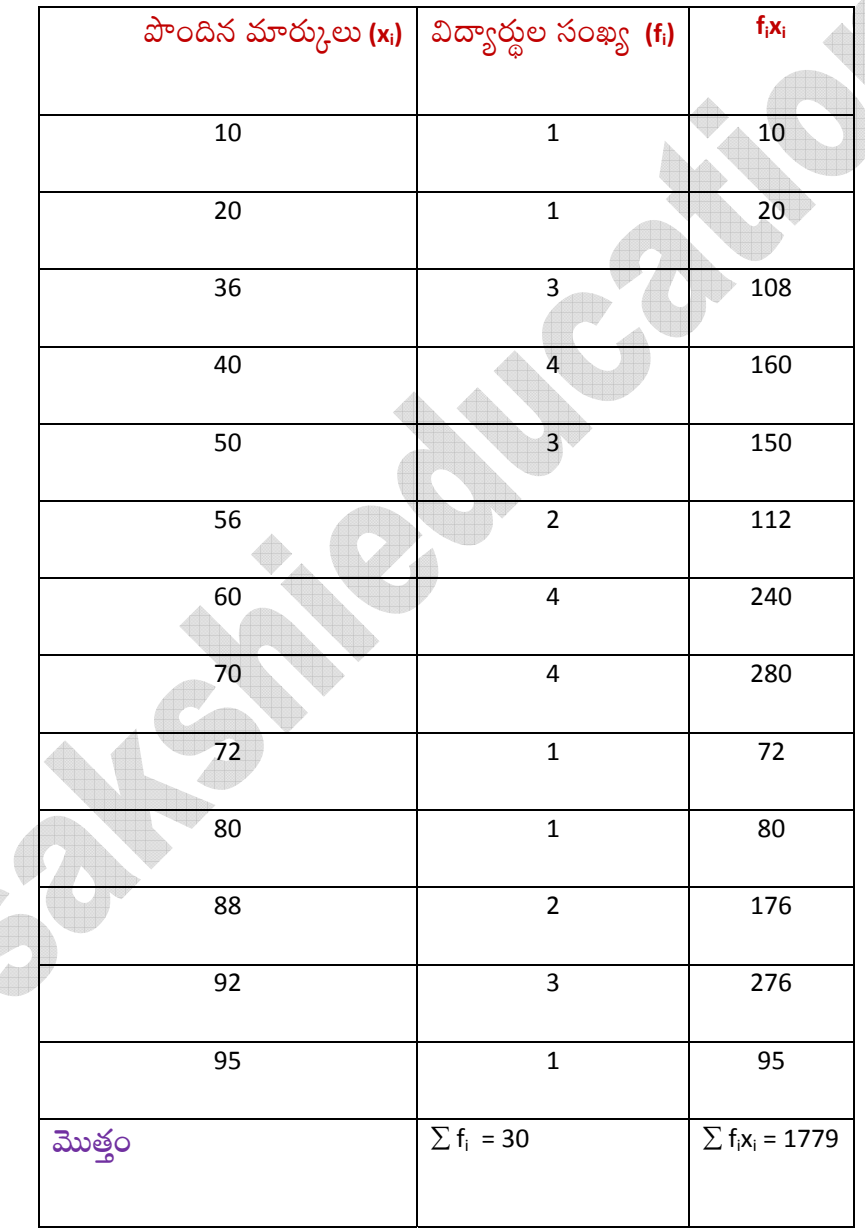

$$
\overline{x} = \frac{\sum f_i x_i}{\sum f_i} = \frac{1779}{30} = 59.3
$$

 $\therefore$  మార్కుల సగటు 59.3.

అంకగణిత సగటుకు సూత్రం రాసి, చ్రతి పదాన్ని వివరించండి.  $2.$ 

సాధన: సగటు 
$$
\bar{x} = a + \frac{\sum f_i u_i}{\sum f_i} \times b
$$

- xi= తరగతి మధ్య విలువ
- a = ఊహించిన సగటు విలువ
- $f_i = \frac{1}{2} \sum_{i=1}^{n} \frac{1}{2} \sum_{i=1}^{n} \frac{1}{2} \sum_{i=1}^{n} \frac{1}{2} \sum_{i=1}^{n} \frac{1}{2} \sum_{i=1}^{n} \frac{1}{2} \sum_{i=1}^{n} \frac{1}{2} \sum_{i=1}^{n} \frac{1}{2} \sum_{i=1}^{n} \frac{1}{2} \sum_{i=1}^{n} \frac{1}{2} \sum_{i=1}^{n} \frac{1}{2} \sum_{i=1}^{n} \frac{1}{2} \sum_{i=1}^{n} \frac{1}{2} \sum_{i=$
- $h =$  తరగతి అంతరం
- u<sub>i</sub>= విచలనం= $\frac{xi-a}{h}$
- $\sum_{f_i}$  = పౌనఃపున్యాల మొత్తం.
- 2. ఒక గ్రామంలో కొంతమంది విద్యార్థల జట్టు ''పర్యావరణ పరిరక్షణ అవగాహన'' అనే కార్యక్రమంలో భాగంగా, 20 ఇళ్లలో సర్వే నిర్వహించి మొక్కలు నాటిన సమాచారాన్ని సేకరించి, ఈ కింది పట్టికలో నమోదు చేశారు. సగటున ఒక ఇంటికి ఎన్ని మొక్కలు నాటారో కనుక్కోండి.

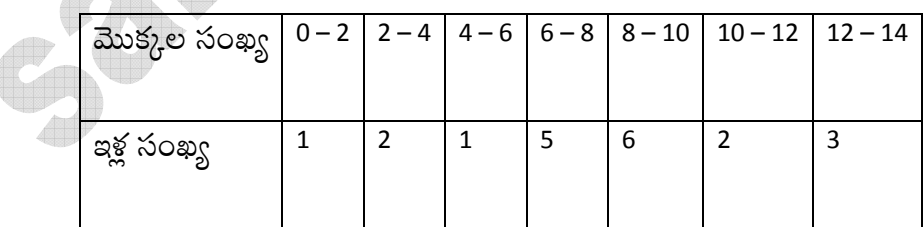

సాధన:

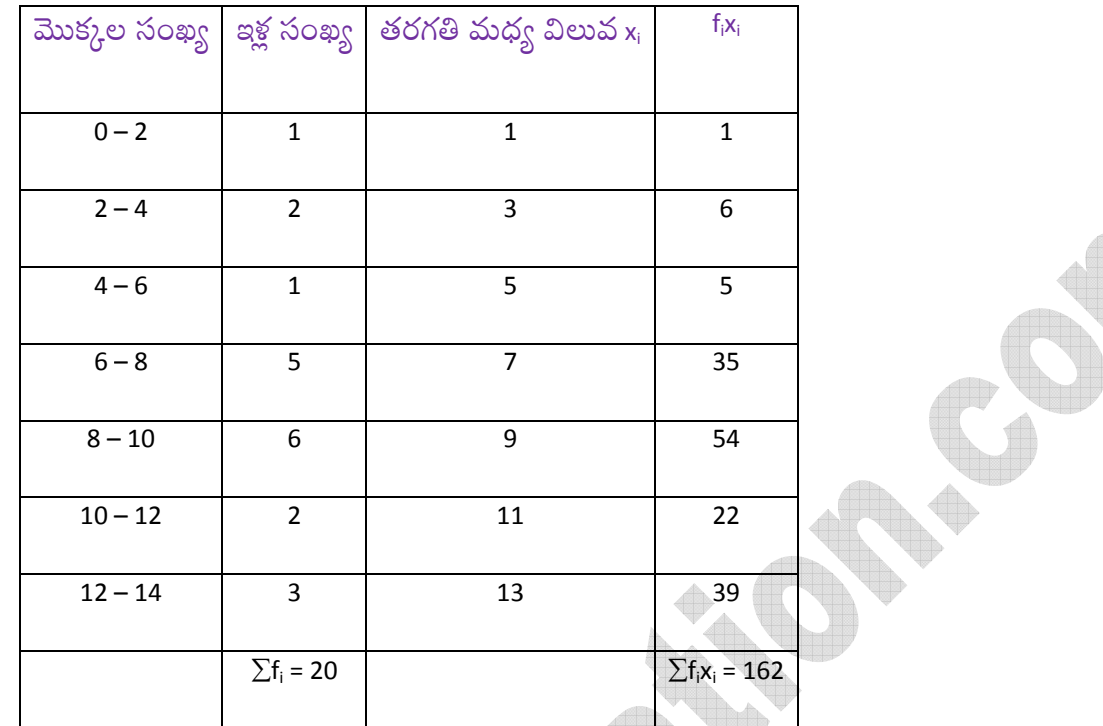

$$
\sin \omega = \frac{\sum f_i u_i}{\sum f_i} = \frac{162}{20} = 8.1
$$

 $\therefore$  సగటున ఒక ఇంటికి 8 చెట్లు నాటారు.

 $4.$ ఒక పట్టణంలోని  $30$  నివాస బ్రాంతాల్లో, గాలిలో ఉన్న So $_2$  గాఢత (in parts per million, i.e., ppm), సు ఈ కింది పట్టికలో <sub>(</sub>కోడీకరించనైనది. గాలిలో ఉన్న సగటు గాఢతను కనుక్కోండి.

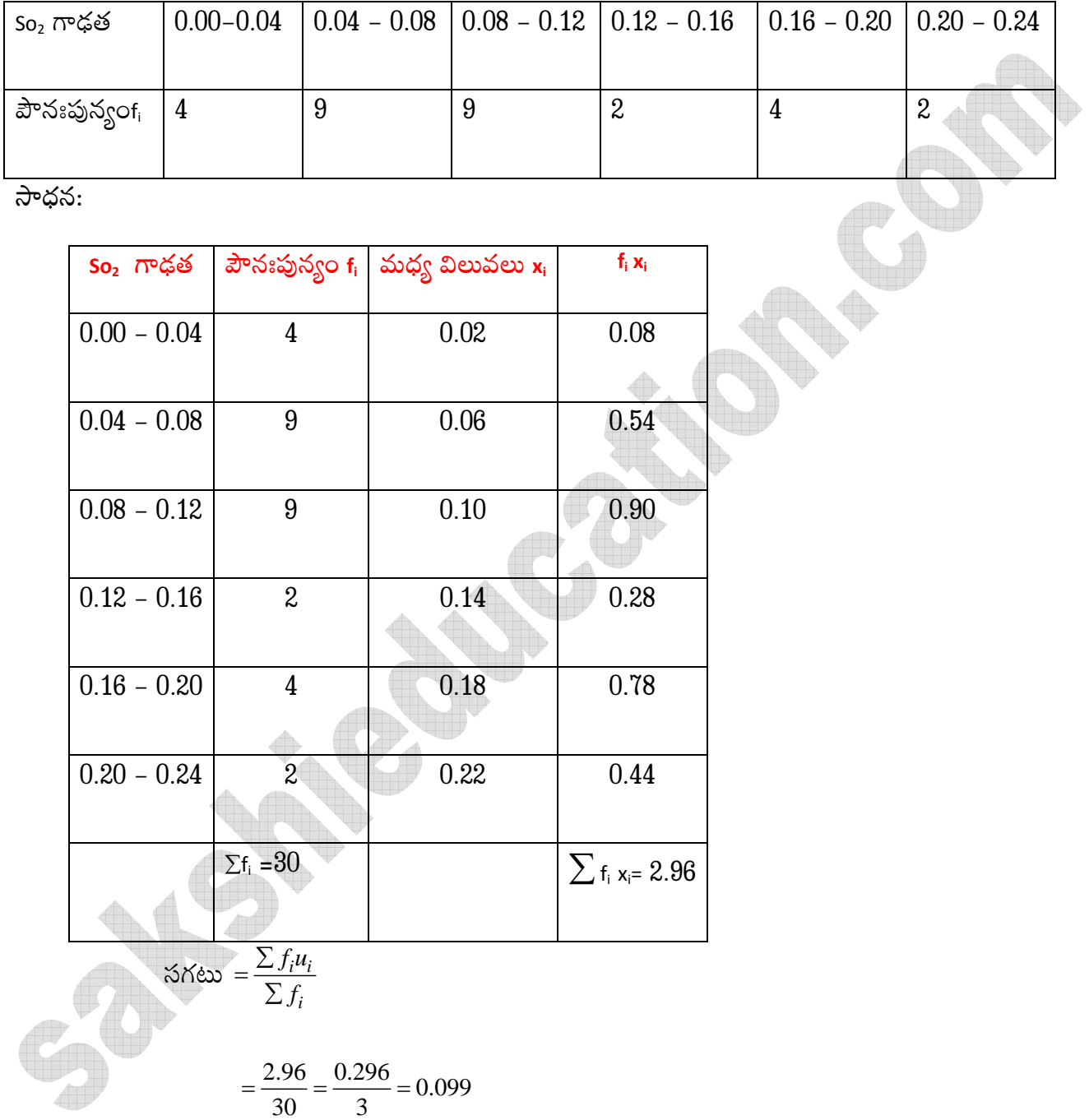

∴సగటు గాఢత =  $0.099$  PPM.

5.మధ్యగతం కనుక్కోవడానికి సూత్రం రాసి, అందులో అక్షరాలను వివరించండి.

సాధన: వర్గీకృత దత్తాంశం మధ్యగతం (Median):

మధ్యగతం అనేది కేంద్రస్థాన విలువలు (Measure of central tendency) లో ఒకటి, ఇది ఇచ్చిన దత్తాంశంలోని రాశులు లేదా పరిశీలనాంశాల మధ్యవిలువను ఇస్తుంది. అవర్గీకృత దత్తాంశానికి మధ్యగతంను కనుక్కోవడానికి, ముందుగా దత్తాంశంలోని రాశులను లేదా పరిశీలనాంశాలను ఆరోహణ క్రమంలో అమర్చుకోవాలి.

అపుడు, ఒకవేళ రాశులసంఖ్య 'n' బేసి సంఖ్య అయితే, మధ్యగతం  $\left(\frac{n+1}{2}\right)$  వ రాశి లేదా పరిశీలనాంశం అవుతుంది.

ఒక వేళ 'n' సరిసంఖ్య అయితే మధ్యగతం  $\left(\frac{n}{2}\right)$  వ రాశి,  $\left(\frac{n}{2}+1\right)$  వ రాశుల సరాసరి అవుతుంది.

ఇచ్చిన దత్తాంశం మధ్యగతాన్ని కింది సూత్రం ఉపయోగించి కనుక్కుంటాం.

$$
σσς \text{σσ σ } M = l + \left[ \frac{\frac{n}{2} - cf}{f} \right] × h
$$

ఇందులో

n = దత్తాంశంలోని రాశుల సంఖ్య

cf = మధ్యగత తరగతికి ముందు తరగతి సంచిత పౌనఃపున్యం

- f = మధ్యగత తరగతి పౌనఃపున్యం
- h = మధ్యగత తరగతి పొడవు

**CONSTRUCTION OF BRIDE** 

#### కింది విభాజనానికి సగటు  $53$  అయితే  ${\bf P}$  విలువ కనుక్కోండి.  $6.$

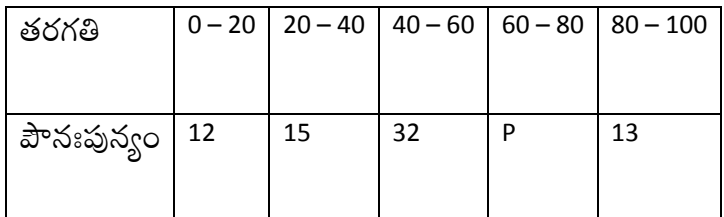

 $\partial^{\bullet} \phi$ న:

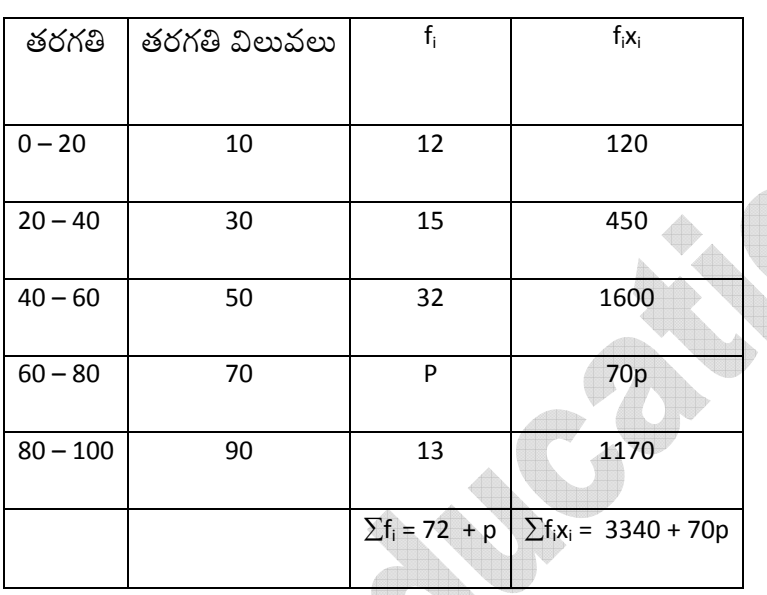

$$
\sqrt{6}x + \sqrt{6}x = \frac{2f_i x_i}{\sum f_i} \Rightarrow 53 = \frac{3340 + 70p}{72 + p}
$$
  
3340 + 70p = 53 (72 + p)  
3340 + 70p = 3816 + 53p  
70p - 53p = 3816 - 3340  
17p = 476  

$$
p = \frac{476}{17}
$$

∴  $P = 28$ .

7.కింది పట్టికలో అంశాలు a, b, c, d లు, పౌనః పున్యం విభాజనంలో ఒక తరగతిలోని విద్యార్థుల ఎత్తును సూచిస్తే

వాటి విలువలు కనుక్కోండి.

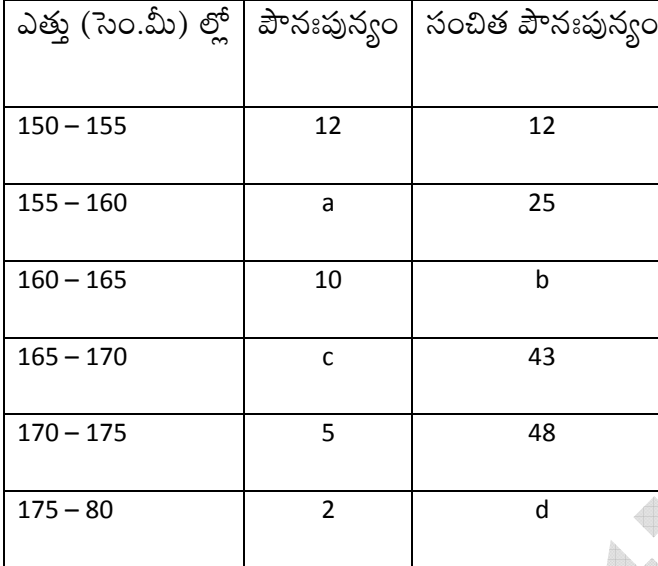

సాధన:

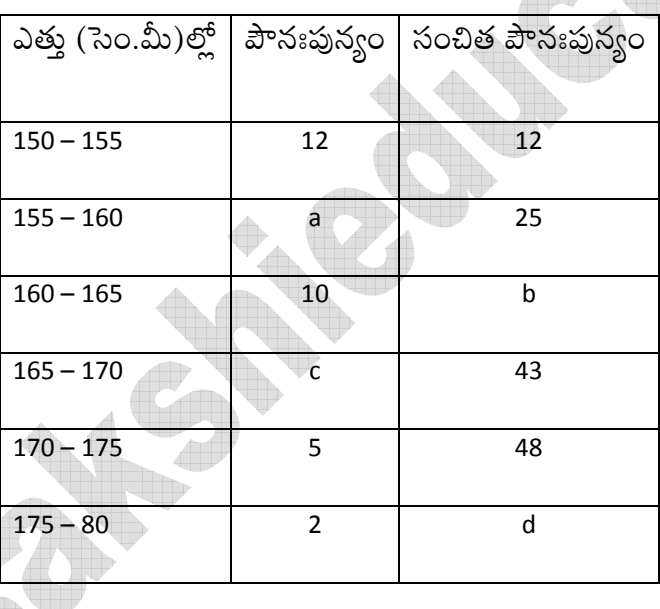

 $a = 25 - 12 = 13$ 

 $b = 25 + 10 = 35$ 

 $c = 43 - 35 = 8$ 

 $d = 48 + 2 = 50$ 

వర్గీకృత దత్తాంశంలో బాహుశకం కనుక్కోవడానికి సూత్రం రాసి, అందులో అక్షరాలను వివరించండి. 8.

సాధన: వర్గీకృత పౌనఃపున్య విభాజనాకి బాహుళక సూత్రం

బాహుశకం = 
$$
l + \left(\frac{f_1 - f_0}{2f_1 - f_0 - f_2}\right) \times h
$$

I = బాహుశక తరగతి దిగువ హద్ద

h = బాహుళక తరగతి పొడవు

 $f_1$  = బాహుళక తరగతి పౌనః పున్యం

 $f_0$  = బాహుళక తరగతికి ముందున్న తరగతి పౌనఃపున్యం

 $f_2$  = బాహుళక తరగతి తర్వాత ఉన్న తరగతి పౌనఃపున్యం

9. కింది దత్తాంశానికి సంచిత పౌనఃపున్యం (అవరోహణ) పట్టికను నిర్మించండి

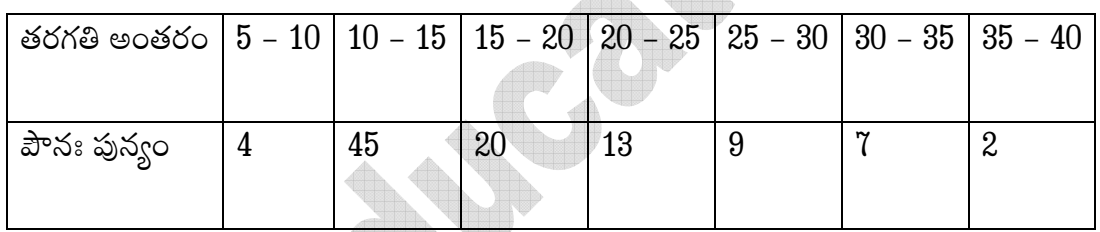

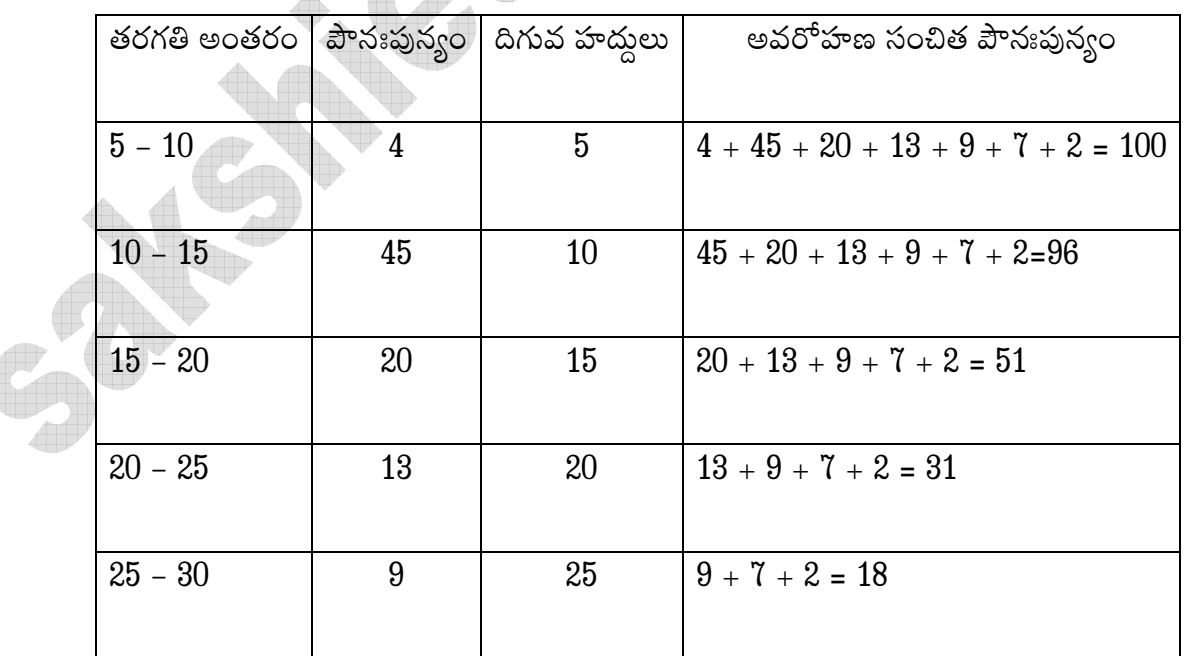

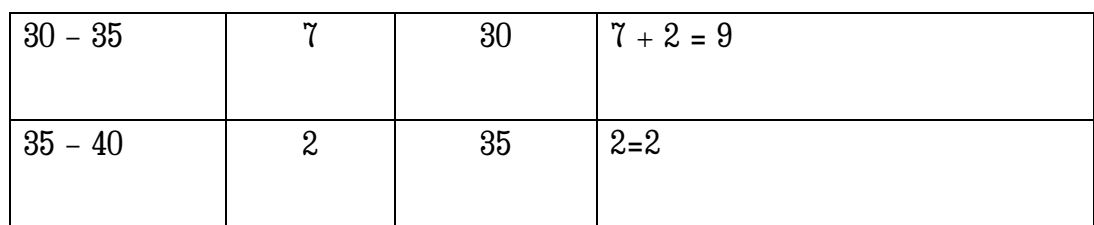

 $10.$ ఒక దత్తాంశం 7, 10, 15, x, y, 27, 30 లమధ్యగతం  $17.$  ఒక రాశి  $50$  ను ఈ దత్తాంశానికి కలిపిన మధ్యగతం  $18$ 

అయినది. అయితే x, y లను కనుక్కోండి.

సాధన: ఇచ్చిన దత్తాంశం 7,10, 15 , x, y, 27, 30

మధ్యగతం = x, కానీ దత్తాంశం బ్రకారం మధ్యగతం =  $17$ 

 $\therefore$  x = 17

ఒక రాశి 50 ను ఇచ్చిన దత్తాంశానికి కలిపితే, అవి 7, 10, 15, x, y, 27, 30 అయ్యాయి.

ఇక్కడ దత్తాంశం మధ్యగతం  $=\frac{x+y}{2}$ 

కానీ, లెక్క ప్రకారం మధ్యగతం =  $18$ 

$$
\frac{x+y}{2} = 18
$$
  
x+y=18 × 2  
x+y=36  
17 + y = 36  
y = 36 - 17 = 19  
  
  
  
x = 17, y = 19.

# **4 Mark Questions**

ఒక కర్మాగారంలోని 50 మంది కార్మికుల దినసరి భత్యం ఈ కింది పౌనఃపున్య విభాజన పట్టికలో 1.

ఇవ్వబడినది.

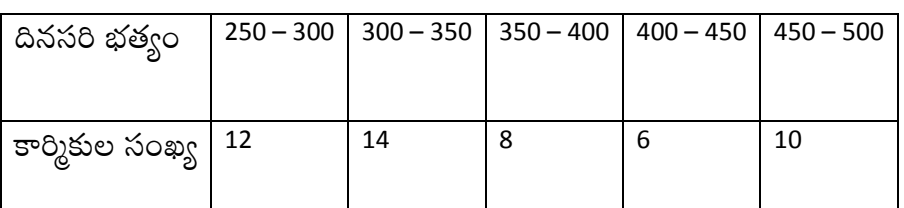

సాధన: ఇది ఆరోహణ సంచిత పౌనఃపున్యం ఓజివ్ వ(కం

# ఆరోహణ సంచిత పౌనఃపున్యం పట్టిక

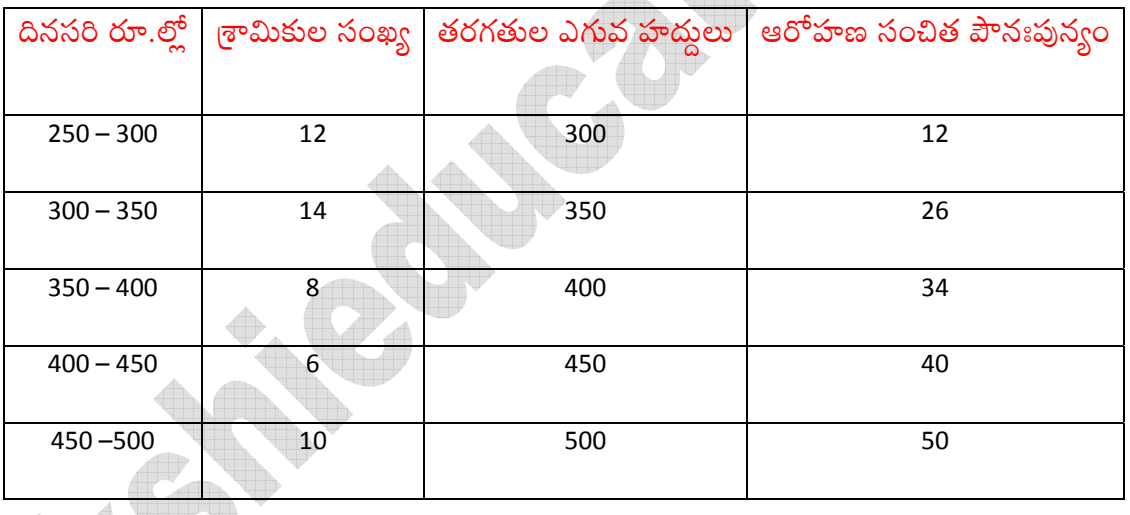

( $300, 12$ ),  $(350, 26)$ ,  $(400, 34)$ ,  $(450, 40)$ ,  $(500, 50)$  అనే బిందువులను గ్రాఫ్ పేపర్లో గుర్తించి సరశ వక్రంతో కలిపితే ఓజివ్ వక్రం ఏర్పడుతుంది.

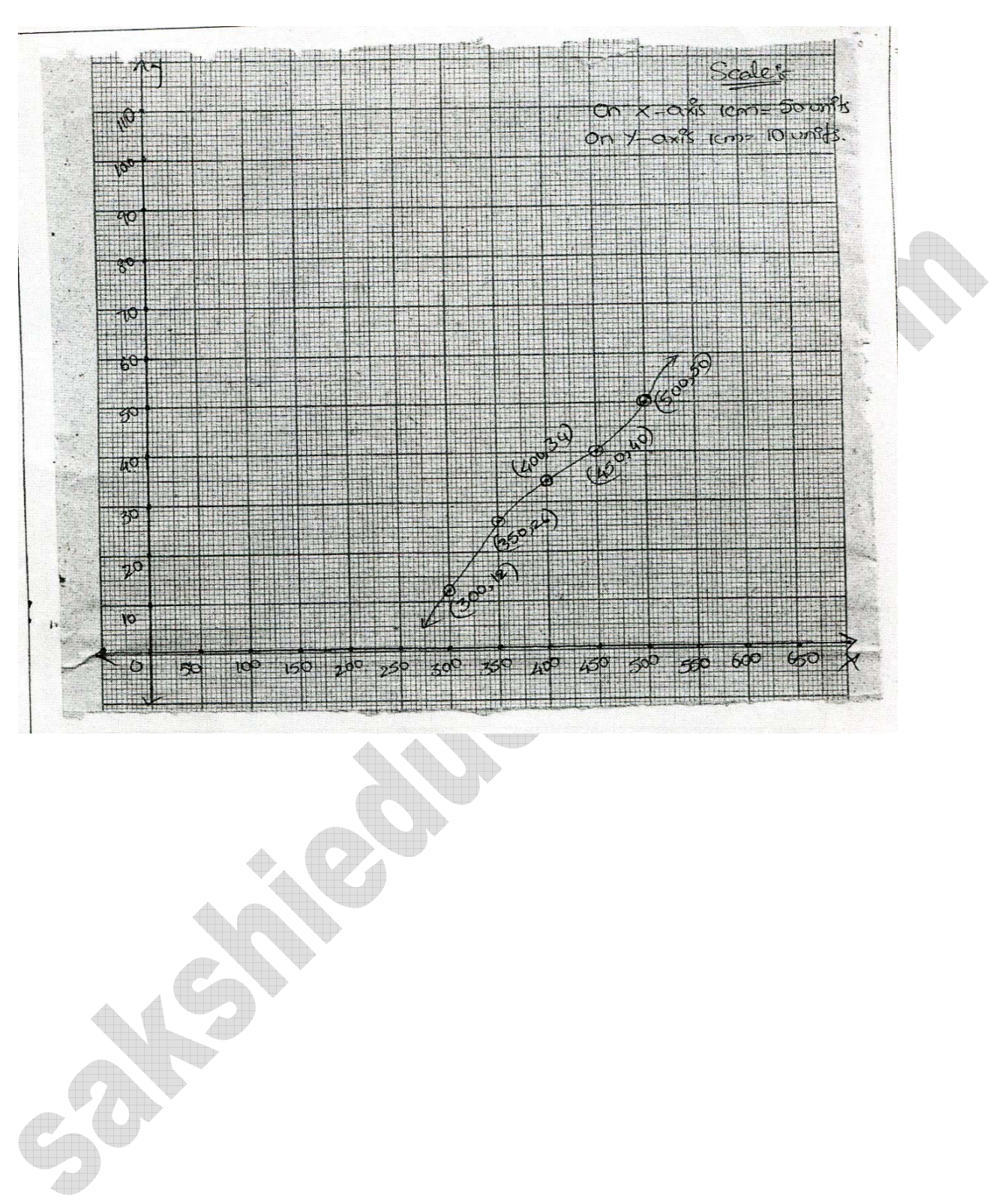

2. ఒక ఆవాస [పాంతంలో ఉండే పిల్లల రోజువారీ చేతి ఖర్చుల వివరాలను ఈ కింది పౌనఃపున్య విభాజన పట్టికలో ఇచ్చారు. పిల్లల సగటు చేతి ఖర్చు రూ.  $18$  అయితే, కింది పట్టికలో లోపించిన పౌనఃపున్యం ( ${\bf f}$ )ను కనుక్కోండి.

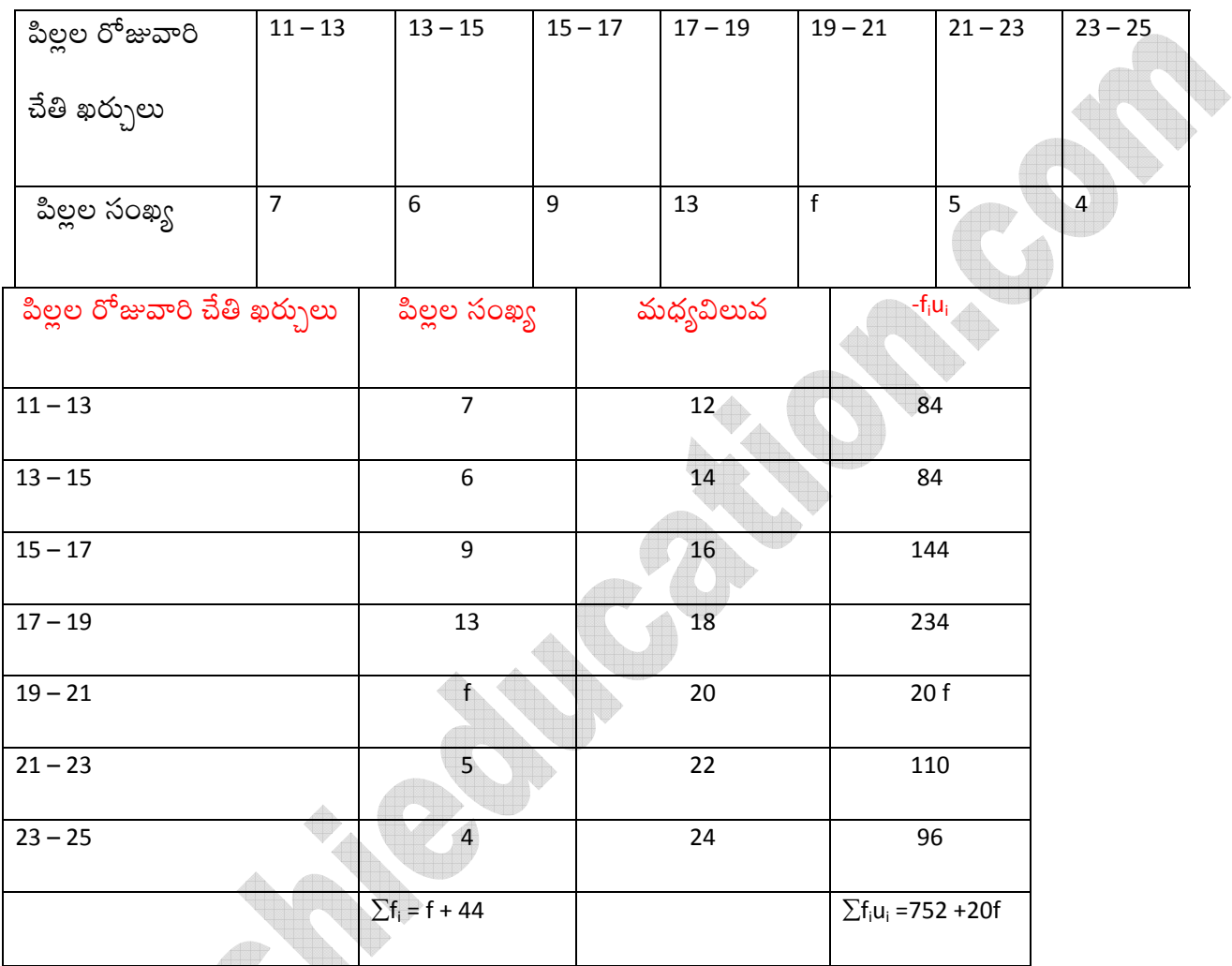

$$
\sinh x = \frac{\sum f_i u_i}{\sum f_i}
$$

దత్తాంశం నుంచి సగటు  $\bar{x}$ =18

 $\sum f_i u_i = 752 + 20f$  $\Sigma f_i = 44 + f$  $\frac{18}{1} = \frac{752 + 20f}{44 + f}$ 

అడ్డ గుణకారం చేయగా

 $752 + 20f = 18(44 + f)$  $752 + 20f = 792 + 18f$  $20f - 18f = 792 - 752$  $2f = 40$  $f = \frac{40}{2}$  $\therefore f = 20.$ 

8. ఒక వైద్యశాలలో  $30$  మంది స్త్రీలకు వైద్య పరీక్షలు నిర్వహించి వారి హృదయ స్పందనాలను పట్టికలో

క్రోడీకరించారు. సరైన పద్ధతిని ఎంచుకొని వారి హృదయ స్పందనల సరాసరి (ఒక నిమిషానికి) కనుక్కోండి.

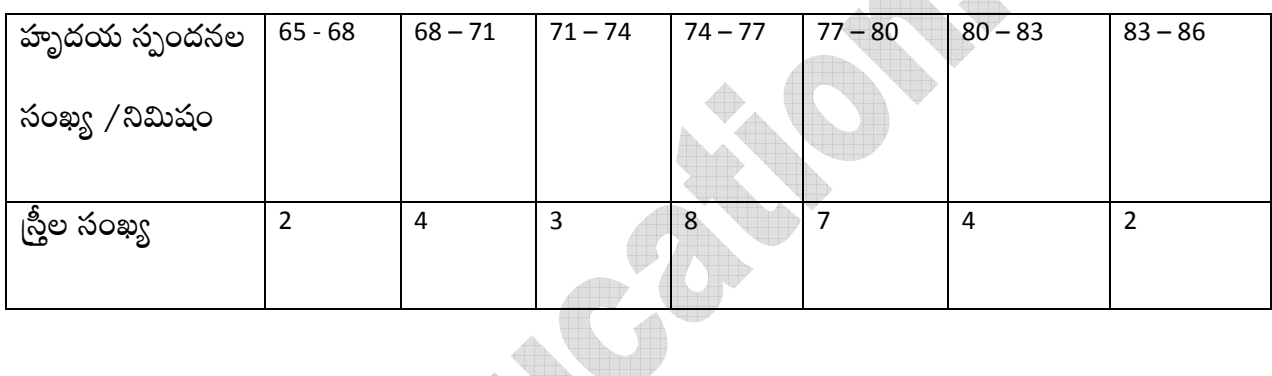

 $\Box$ 

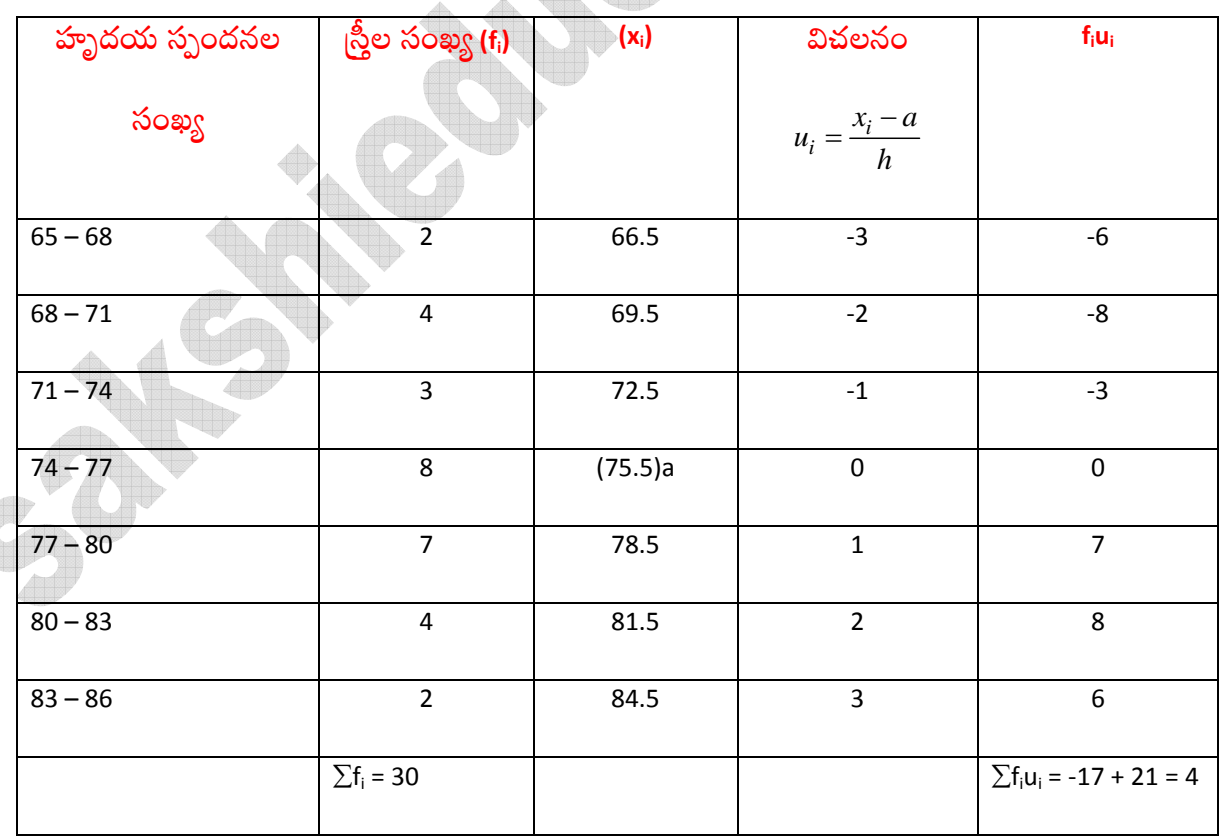

$$
\therefore \frac{1}{x} \frac{1}{x} = a + \frac{\sum f_i d_i}{\sum f_i} \times h
$$

ఊహించిన సగటు (a) = 75.5

 $\sum f_i u_i = 4$ 

$$
\sum f_i = 30\,
$$

తరగతి అంతరం(h) = 3

. . హృదయ స్పందనల సగటు  $\bar{x} = 75.5 + \frac{4}{30} \times 3$ 

 $= 75.5 + 0.4$ 

## $= 75.9$

4.పండ్ల మార్కెట్లో పండ్ల వ్యాపారులు నారింజ పండ్లను పెట్టెల్లో ఉంచి అమ్ముతారు. ఒక్కొక్క పెట్టెలో ఉండే నారింజ పండ్ల సంఖ్య వేర్వేరుగా ఉంటుంది.పెట్టెలోని నారింజ పండ్ల పంపకాన్ని ఈ కింది పట్టికలో చూపనైనది.

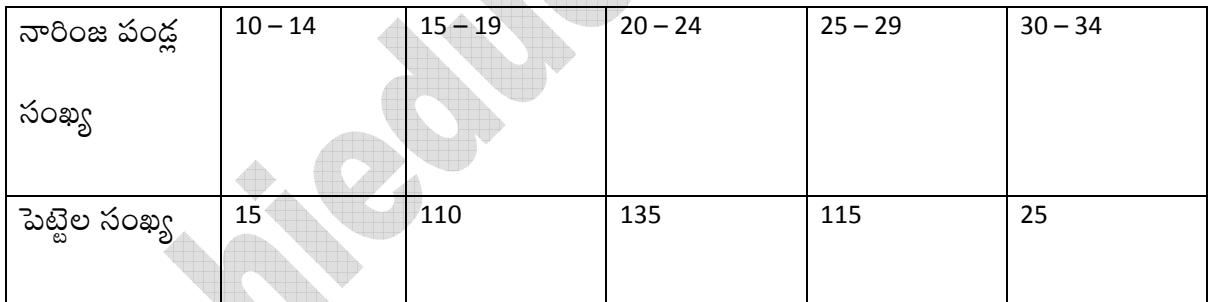

ఒక్కో పెట్టెలో ఉండే నారింజ పండ్ల సగటు కనుక్కోండి. సగటు కనుక్కోవడానికి కనుగొనుటకు ఏ

పద్ధతి ఎంచుకుంటారో తెల్పండి.

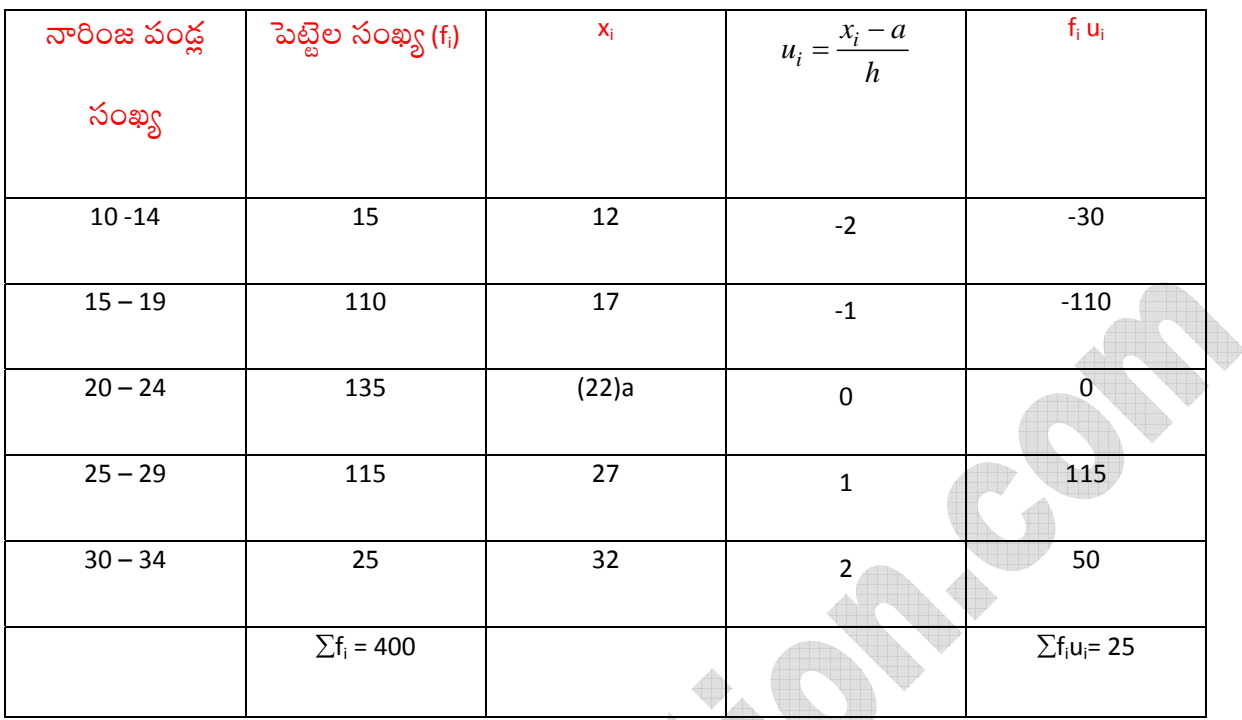

$$
\sin \alpha = a + \left[ \frac{\sum f_i u_i}{\sum f_i} \right] \times h
$$

ఊహించిన సగటు(a) = 22

$$
\sum f_i u_i = -140 + 165 = 25
$$
  
\n
$$
\sum f_i = 400
$$
  
\n
$$
\therefore \angle \text{cos } x = a + \left[ \frac{\sum f_i u_i}{\sum f_i} \right] \times h
$$
  
\n
$$
= 22 + \frac{25}{400} \times 5 = 22 + \frac{5}{16} = 22 + 0.31 = 22.31.
$$

5. 35 పట్టణాలకు సంబంధించి అక్షరాస్యత రేటు (శాతాల్లో) ఈ కింది పట్టికలో ఇవ్వడమైనది. సగటు అక్షరాస్యత రేటును కనుక్కోండి.

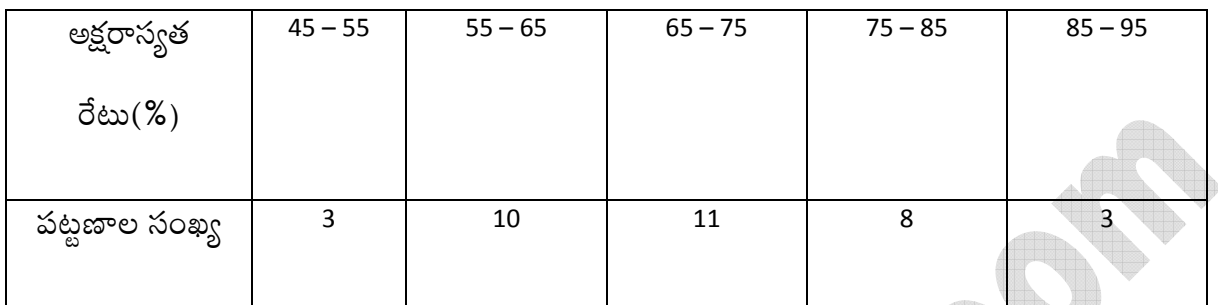

an an an S

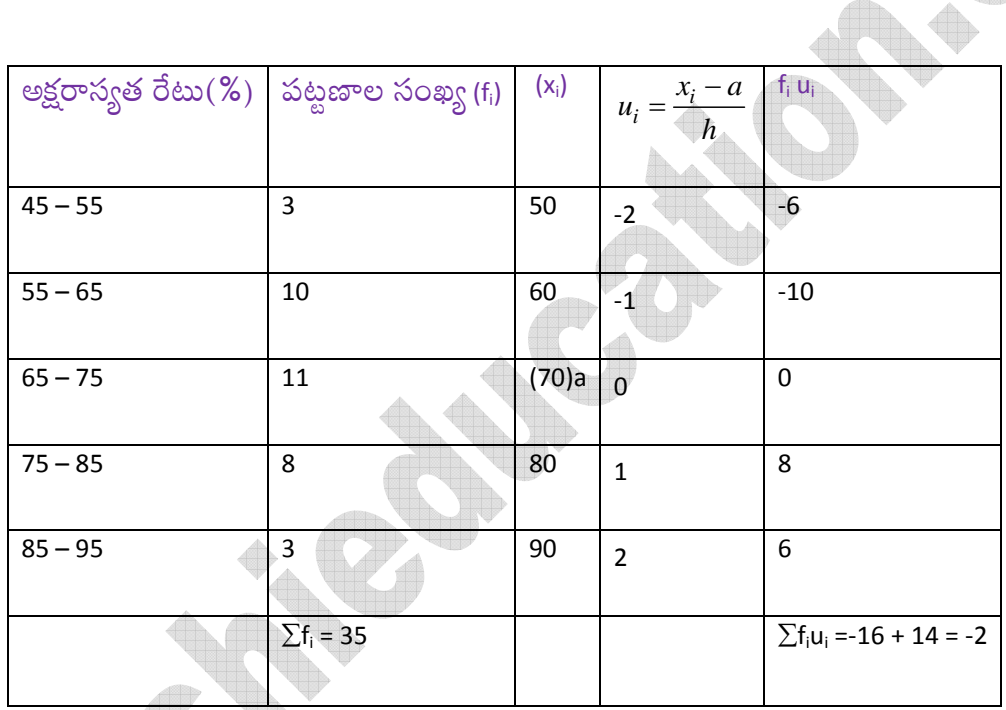

$$
\sinh x = a + \frac{\sum f_i u_i}{\sum f_i} \times h
$$

ఊహించిన సగటు(a) = 70

 $\sum f_i u_i = -16 + 14 = -2$ 

 $\Sigma f_i = 35$ 

 $h = 10$ 

∴ సగటు అక్షరాస్యత రేటు $\bar{x} = 70 + \frac{-2}{35} \times 10 = 70 - \frac{4}{7} = 70 - 0.57 = 69.43\%$ www.sakshieducation.com

6. ఈ కింది పట్టికలో 225 విద్యుత్ పరికరాల జీవిత కాల వివరాలు (గంటల్లో)ఇవ్వబడినాయి. వాటి జీవితకాల

బాహుశకాన్ని కనుక్కోండి?

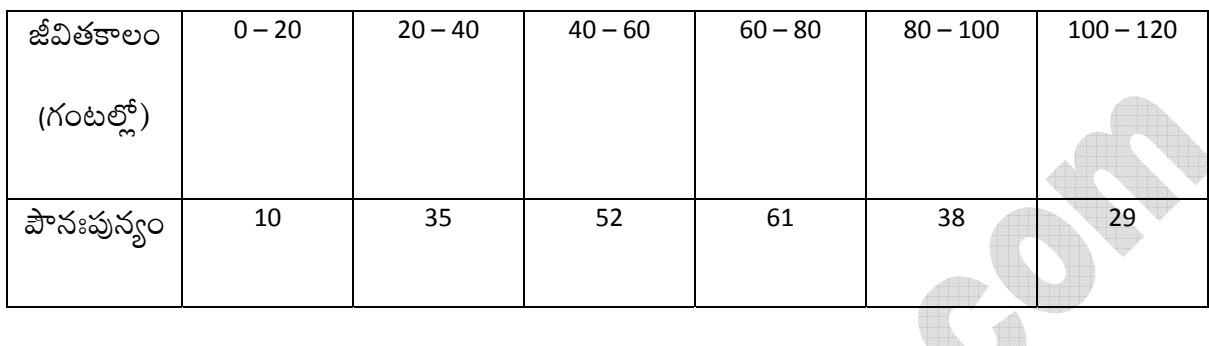

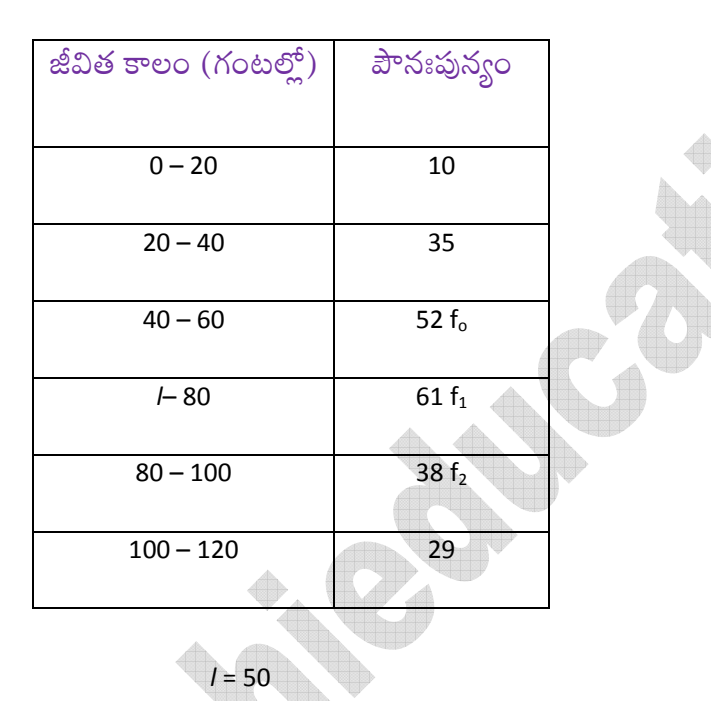

$$
f_0 = 52
$$
  

$$
f_1 = 61
$$
  

$$
f_2 = 38
$$
  

$$
h = 20
$$

.∴విద్యుత్ పరికరాల జీవితకాల బాహుళకం $=$   $l + \frac{(f_1 - f_0)}{2f_1 - (f_0 + f_2)} \times h$ 

$$
= 60 + \left[\frac{61 - 52}{2 \times (61) - (52 + 38)}\right] \times 20
$$

$$
= 60 + \left[\frac{9}{122 - 90}\right] \times 20
$$

$$
= 60 + \frac{9}{32} \times 20 = 60 + \frac{45}{8} = 60 + 5.625 = 65.625
$$
 No.

7.వన్డే క్రికెట్ మ్యాచ్లల్లో ద్రపంచంలో అత్యున్నత శ్రేణి బ్యాట్స్మెన్లు సాధించిన పరుగులవివరాలను కింది పౌనఃపున్య విభాజన పట్టికలో ఇవ్వడమైనది. అయితే

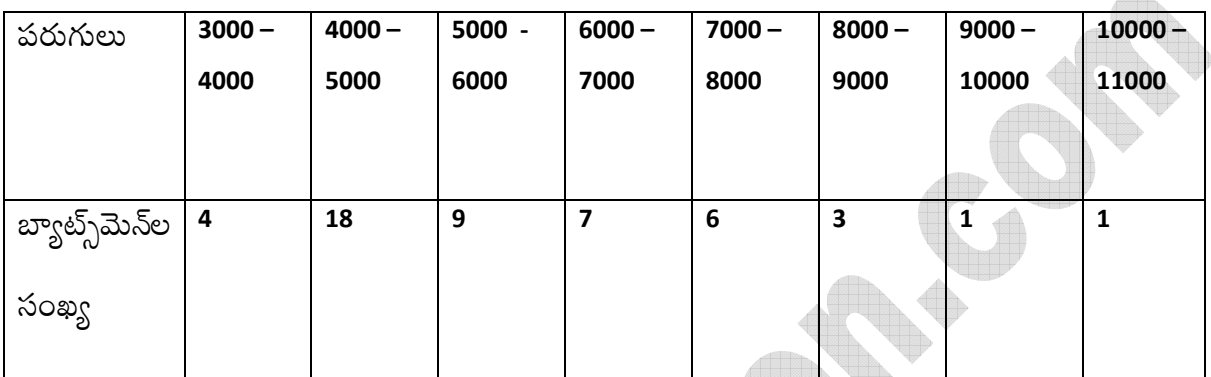

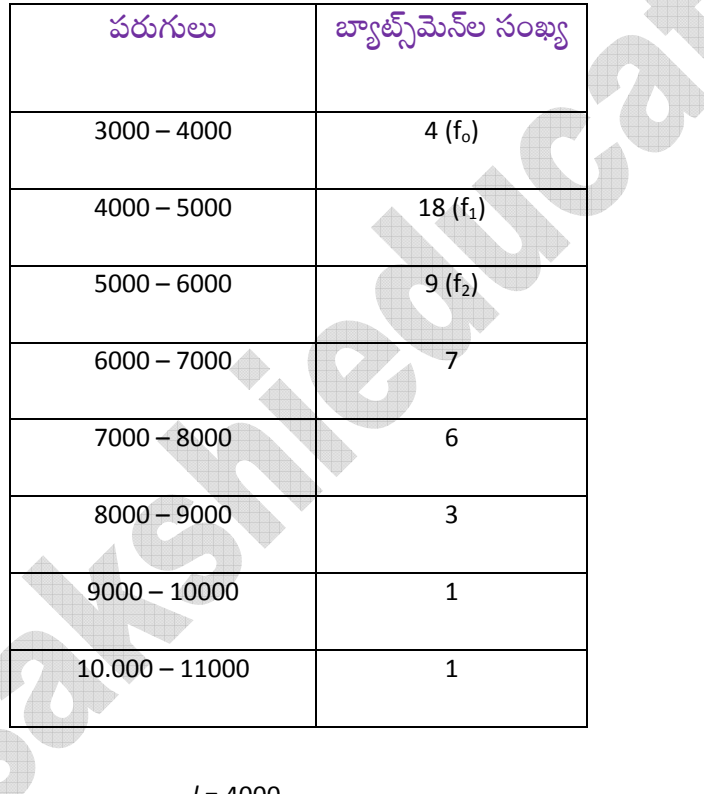

 $l = 4000$  $f_0 = 4$  $f_1 = 18$ 

 $f_2 = 9$ 

 $h = 1000$ 

∴ 
$$
\text{arcsys} \leq 0 = l + \left[ \frac{f_1 - f_0}{(f_1 - f_0) + (f_1 - f_2)} \right] \times h
$$

$$
=4000+\frac{18-4}{2\times18-(9+4)}\times1000
$$

$$
=4000 + \frac{14}{36-13} \times 1000 = 4000 + \frac{14000}{23} = 4000 + 608.69
$$

 $\overline{a}$ 

 $= 4608.69$ 

 $\therefore$  బాహుశకం = 4608.7 పరుగులు.

కింది పట్టికలో ఇచ్చిన 60 రాశుల మధ్యగతం 28.5 అయితే x, y విలువ కనుక్కోండి. 8.

| తరగతి అంతరం   0 – 10   10 – 20   20 – 30   30 – 40   40 – 50   50 – 60 |   |   |    |    |   |  |  |  |  |
|------------------------------------------------------------------------|---|---|----|----|---|--|--|--|--|
|                                                                        |   |   |    |    |   |  |  |  |  |
|                                                                        |   |   |    |    |   |  |  |  |  |
| పౌనఃపున్యం                                                             | 5 | x | 20 | 15 | ν |  |  |  |  |
|                                                                        |   |   |    |    |   |  |  |  |  |
|                                                                        |   |   |    |    |   |  |  |  |  |
|                                                                        |   |   |    |    |   |  |  |  |  |
|                                                                        |   |   |    |    |   |  |  |  |  |

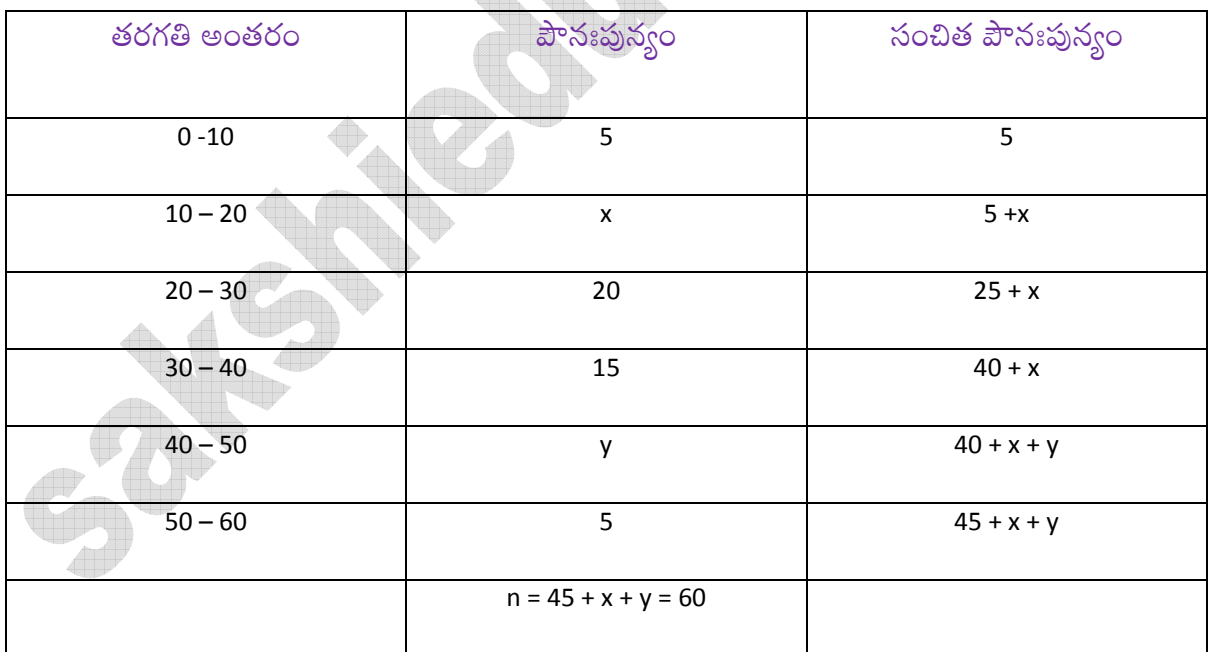

దత్తాంశ <sub>(</sub>పకారం

$$
\frac{x}{2} \left[\frac{x}{2} - \frac{y}{2}\right] \times h
$$
\n
$$
h = 20, h = 60,
$$
\n
$$
\frac{h}{2} = \frac{60}{2} = 30 \quad \text{of } 5 + x, f = 20, h = 10
$$
\n
$$
\Rightarrow 20 + \frac{30 - (5 + x)}{20} \times 10 = 28.5
$$
\n
$$
\Rightarrow 20 + \frac{25 - x}{2} = 28.5
$$
\n
$$
\Rightarrow \frac{25 - x}{2} = 28.5 - 20
$$
\n
$$
\Rightarrow \frac{25 - x}{2} = 8.5
$$
\n
$$
25 - x = 8.5 \times 2
$$
\n
$$
26 - x = 17 - 25
$$
\n
$$
x = 17 - 25
$$
\n
$$
x = 8
$$
\n
$$
\therefore x = 8
$$
\n
$$
\therefore x = 8
$$
\n
$$
\therefore x = 8
$$
\n
$$
y = 7
$$
\n
$$
\therefore x = 8
$$
\n
$$
y = 7
$$
\n
$$
\therefore x = 8
$$
\n
$$
y = 7
$$

ఒక పరిశీలనలో  $400$  నియాన్ బల్బుల జీవిత కాలం కింది విభాజనంలో ఇవ్వబడ్డాయి. 9.

బల్బుల జీవిత కాలానికి మధ్యగతం కనుక్కోండి.

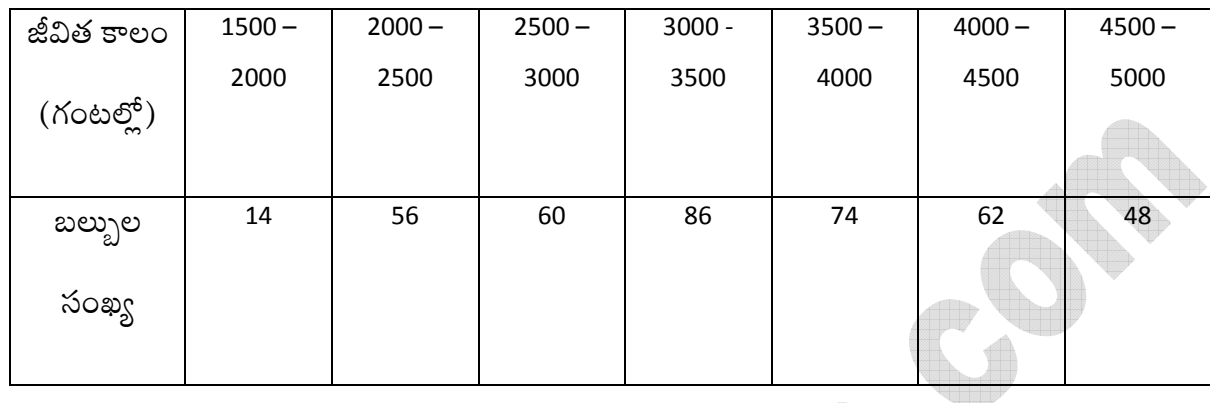

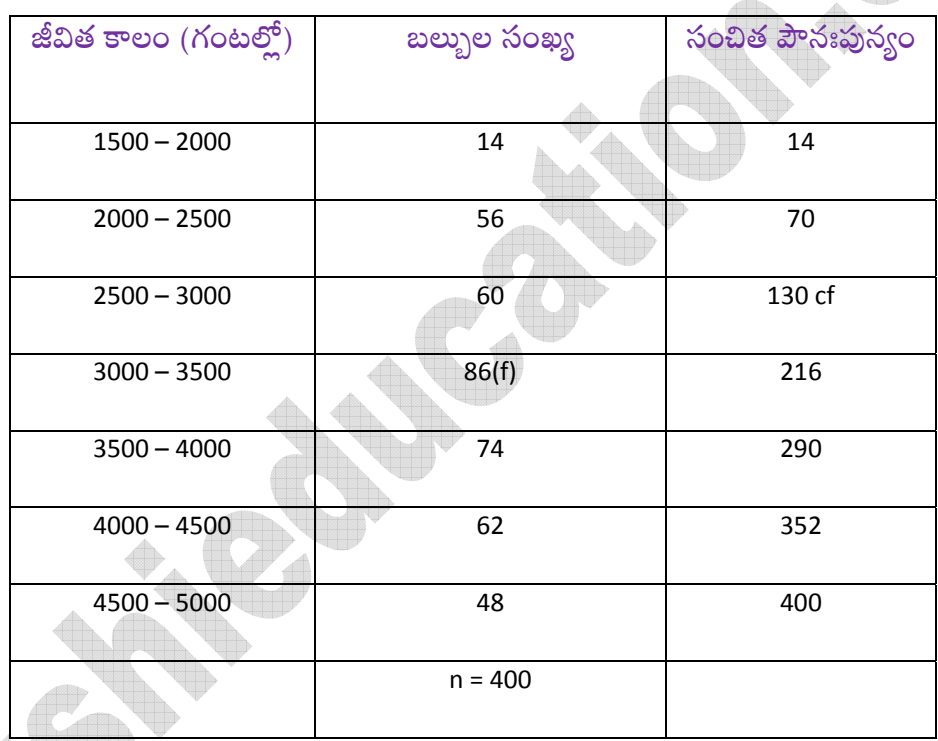

 $I = 3000$ 

 $n=400$  $\frac{n}{2} = \frac{400}{2} = 200$  $cf = 130$  $\mathsf{f}$  = 86

 $h = 500$ 

$$
σσ \circ ζσ \circ θ
$$

$$
=3000 + \frac{(200 - 130)}{86} \times 500 = 3000 + \frac{70 \times 500}{86}
$$

$$
=3000+\frac{35000}{86}
$$

$$
= 3000 + 406.97
$$

 $= 3406.98$ 

బల్బుల మధ్యగత జీవితకాలం =  $3406.98$ గం.

ఈ కింది పౌనఃపున్యం విభాజనానికి ఓజివ్ వ[కం గీయండి.  $10.$ 

| తరగతులు    | $0 - 20$ | $20 - 40$ | $40 - 60$ | $60 - 80$ | $80 - 100$ | $100 - 120$ |  |  |  |  |
|------------|----------|-----------|-----------|-----------|------------|-------------|--|--|--|--|
| పౌనఃపున్యం |          | 16        | 24        | 15        |            |             |  |  |  |  |

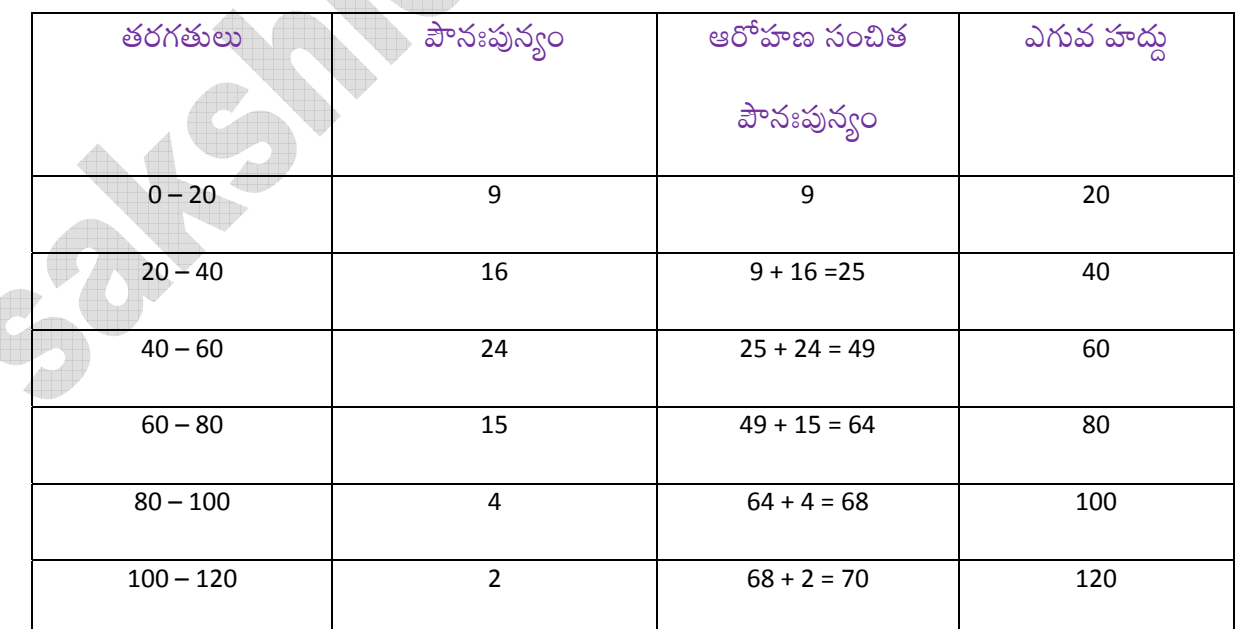

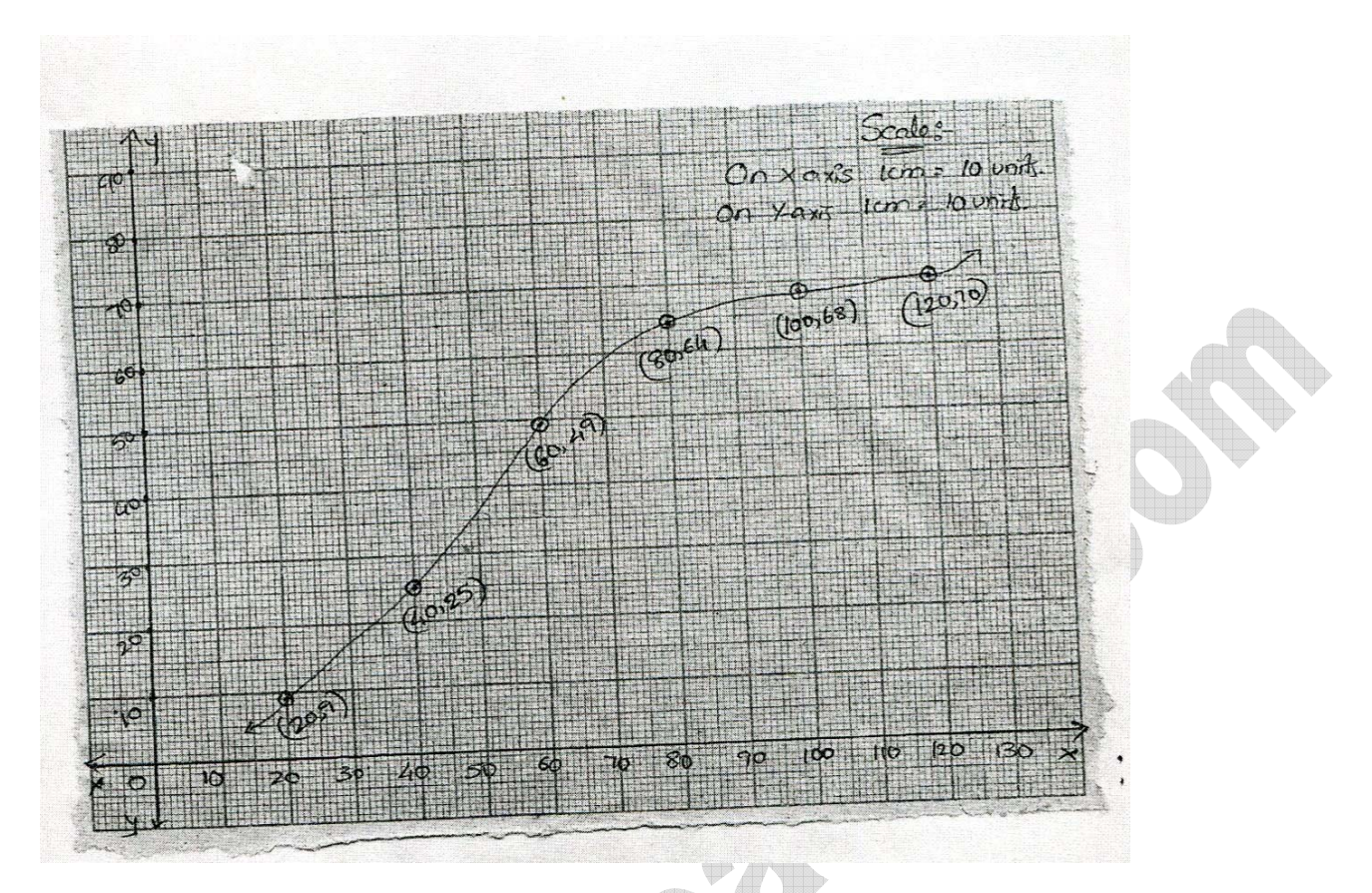

పై పట్టికలోని ఎగువ హద్దును X- అక్షంపై, సంచిత పౌనఃపున్యమును Y- అక్షంపై గుర్తించాలి. రేఖా చిత్రంలో (20, 9), (40, 25), (60, 49), (80, 64), (100, 68), (120, 70) బిందువులు గుర్తించి ఓజివ్ వక్రం గీయాలి.

 $11.$ ఒక పాఠశాలలో జరిగిన వైద్య పరీక్షలో తరగతిలోని  $35$  మంది విద్యార్థలు బరువులు కింది పట్టికలో ఇవ్వబడ్డాయి.

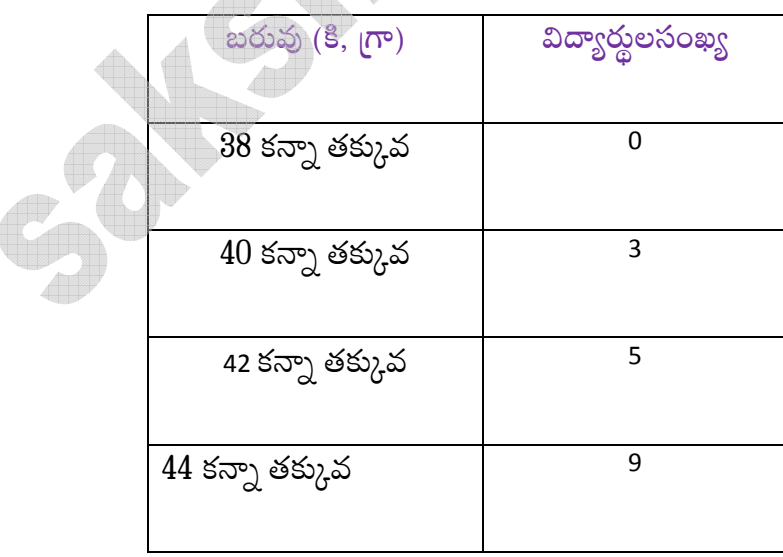

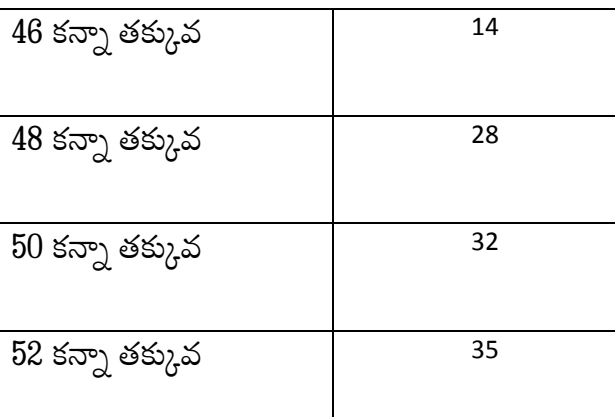

ఆరోహణ సంచిత పౌనఃపున్య వ(కం గీసి దాని నుంచి మధ్యగతాన్ని గుర్తించండి. ఈ దత్తాంశానికి సూత్ర సహాయంతో మధ్యగతం కనుగొని రెండు విలువలు సరిచూడండి.

బరువు (కి, గ్రాలలో) తరగతి పౌనఃపున్యాలు తరగతులు విద్యార్థులసంఖ్య 38 కన్నా తక్కువ  $36 - 38$  $\overline{0}$  $\overline{0}$ 40 కన్నా తక్కువ  $38 - 40$  $\overline{3}$  $\overline{3}$ 42 కన్నా తక్కువ  $40 - 42$ 5  $\mathbf 2$ 44 కన్నా తక్కువ  $42 - 44$  $\overline{9}$  $\overline{4}$ 46 కన్నా తక్కువ  $44 - 46$ 14  $\overline{5}$  $46 - 48$  $\mathsf f$ 28  $\overline{50 \text{ s} \pi$ ్న తక్కువ  $48 - 50$  $\overline{32}$  $\overline{4}$  $\overline{52 \text{ }}$ కన్నా తక్కువ  $50 - 52$  $\overline{35}$  $\overline{3}$  $n = 35$ 

$$
\frac{n}{2} = \frac{35}{2} = 17.5
$$

బహు<mark>శైచ్చిక <sub>(</sub>పశ్నలు</mark>

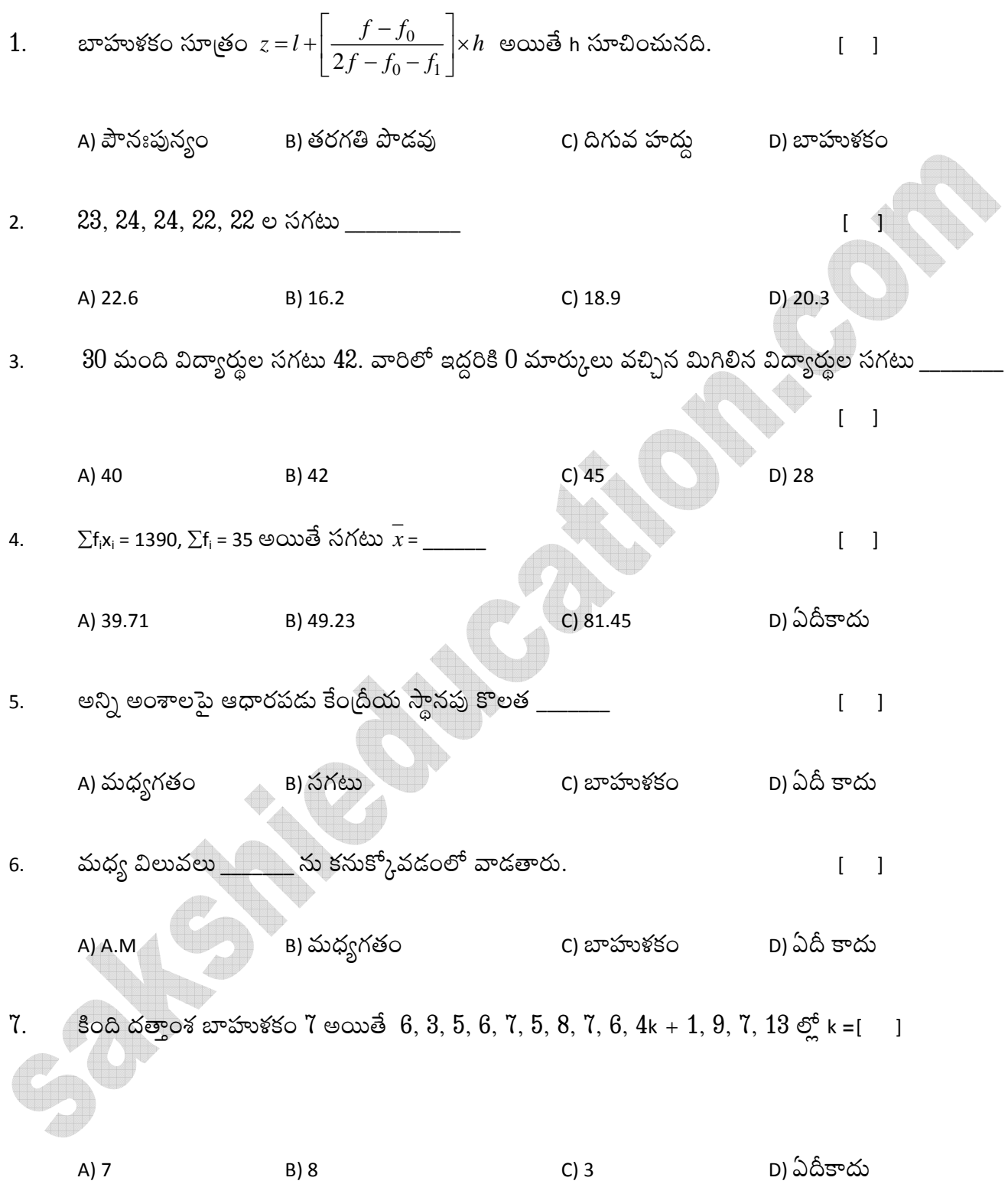

![](_page_36_Figure_1.jpeg)

![](_page_38_Picture_1.jpeg)

1.

![](_page_38_Picture_84.jpeg)

పై దత్తాంశానికి మధ్యగతం విలువ \_\_\_\_

- $2.$
- దత్తాంశానికి ఒకే బాహుళకం ఉంటే దాన్ని \_అంటారు.  $3.$
- 0, 1, 2, 3, ............  $98 \text{ e } 3 \text{ e } 5 \text{ e } 5 \text{ e$ 4.

 $5<sub>1</sub>$  $1, 2, 3, \dots$  n  $\odot$  A.M =

- అంకగణిత సగటు నుంచి తీసివేసిన అన్ని విచలనాల మొత్తం \_\_\_\_\_\_\_\_\_  $6.$
- A, B, C, D, ............ Z ల బాహుళకం  $7.$
- మొదటి 5 <sub>(</sub>పధాన సంఖ్యల సగటు= \_\_\_\_\_\_\_\_\_ 8.
- ఒక అవర్గీకృత దత్తాంశ అంశాల ఆరోహణ క్రమం 12, 15, x , 19, 25, మధ్యగతం 18 అయితే x = \_\_\_\_\_\_\_ 9.
- $a 2$ , a,  $a + 2 \circ A M =$  $10.$
- 1, 2, 4, 5 ల మధ్యగతం \_\_\_\_\_\_ 11.
- x γ తరగతి మధ్య విలువ \_\_\_\_\_\_\_\_ 12.
- ఆరోహణ సంచిత పౌనఃపున్యం వక్రానికి \_\_\_\_\_\_\_\_ , సంబంధిత సంచిత పౌనఃపున్యాలతో గీయవలెను. 13.

కింది పట్టికలో బాహుళక తరగతి **\_\_\_\_\_\_\_\_**\_\_ 14.

![](_page_39_Picture_82.jpeg)

- 15.
- 30, 34, 35, 36, 37, 38, 39, 40 ల నుంచి  $35$  ను తీసివేస్తే మధ్యగతం 16.
- మొదటి 10 పూర్ణ సంఖ్యల వ్యాప్తి \_\_\_\_\_ 17.
- సంచిత పౌనఃపున్యాలను \_\_\_\_\_\_\_\_\_\_ ను కనుక్కోవడంలో ఉపయోగిస్తా 18.
- విచలన పద్ధతి ద్వారా సగటుకు సూత్రం \_\_\_\_\_\_ 19.
- కింది పట్టిక నుంచి మధ్యగతం విలువ \_\_\_\_ 20.

![](_page_39_Picture_83.jpeg)

- తరగతుల మధ్య విలువను <u>- 1998 మ</u> గణించుటలో ఉపయోగిస్తారు.  $21.$
- అవరోహణ ఓజివ్ వ(కం నిర్మించేటపుడు X- అక్షంపై తరగతి \_\_\_\_\_\_\_\_\_\_\_ విలువలను తీసుకోవాలి. 22.
- 23.
- 24.
- 25. వర్గీకృత దత్తాంశ మధ్యగతానికి సూత్రం \_\_\_\_\_\_\_\_\_\_\_
- $47 50$  తరగతి మధ్య విలువ = \_\_\_\_\_\_\_\_\_\_\_  $26.$
- మొదటి 5 డ్రధాన సంఖ్యల సరాసరి\_\_\_\_\_\_\_\_\_\_\_  $27.$

### సమాధానాలు

![](_page_40_Figure_2.jpeg)